# Package 'rvkstat'

October 18, 2021

Type Package Title R Interface to API 'vk.com' Version 3.2.0 Date 2021-10-15 Author Alexey Seleznev Maintainer Alexey Seleznev <selesnow@gmail.com> Description Load data from vk.com api about your communiti users and views, ads performance, post on user wall and etc. For more information see API Documentation <[https://vk.com/dev/first\\_guide](https://vk.com/dev/first_guide)>. License GPL-2 **Depends**  $R$  ( $>= 3.5.0$ ) **Imports** dplyr  $(>= 1.0.0)$ , tidyr  $(>= 1.0.0)$ , jsonlite, httr, stringr, lgr Language ru Encoding UTF-8 BugReports <https://github.com/selesnow/rvkstat/issues> URL <https://selesnow.github.io/rvkstat/> RoxygenNote 7.1.2 NeedsCompilation no Repository CRAN Date/Publication 2021-10-18 10:00:02 UTC

# R topics documented:

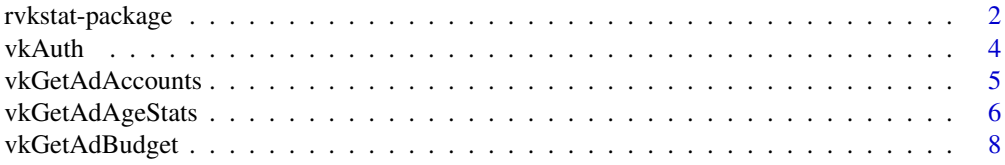

<span id="page-1-0"></span>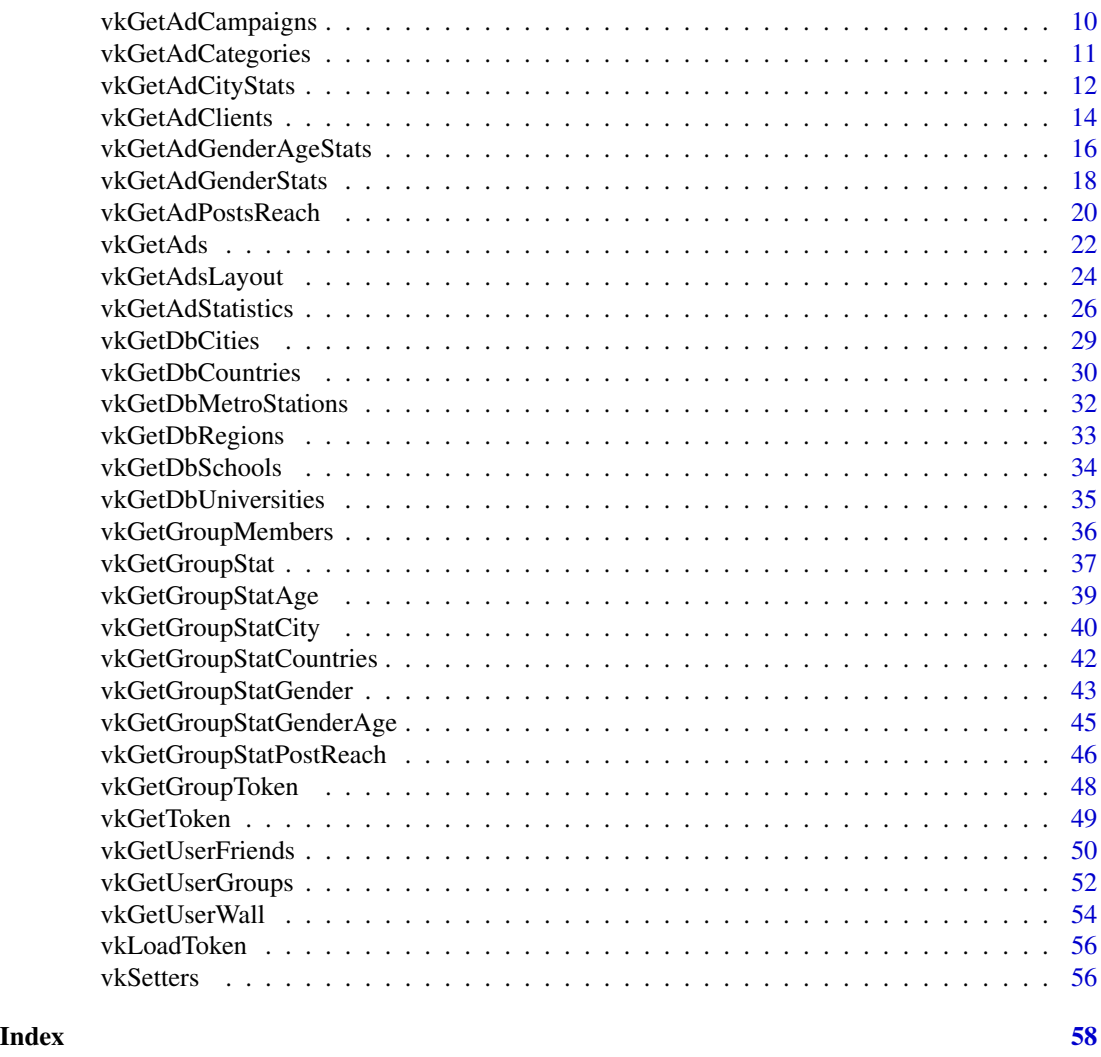

rvkstat-package *R Interface to API 'vk.com'*

# Description

Load data from vk.com api about your communiti users and views, ads performance, post on user wall and etc. For more information see API Documentation <https://vk.com/dev/first\_guide>.

# rvkstat-package 3

# Details

The DESCRIPTION file:

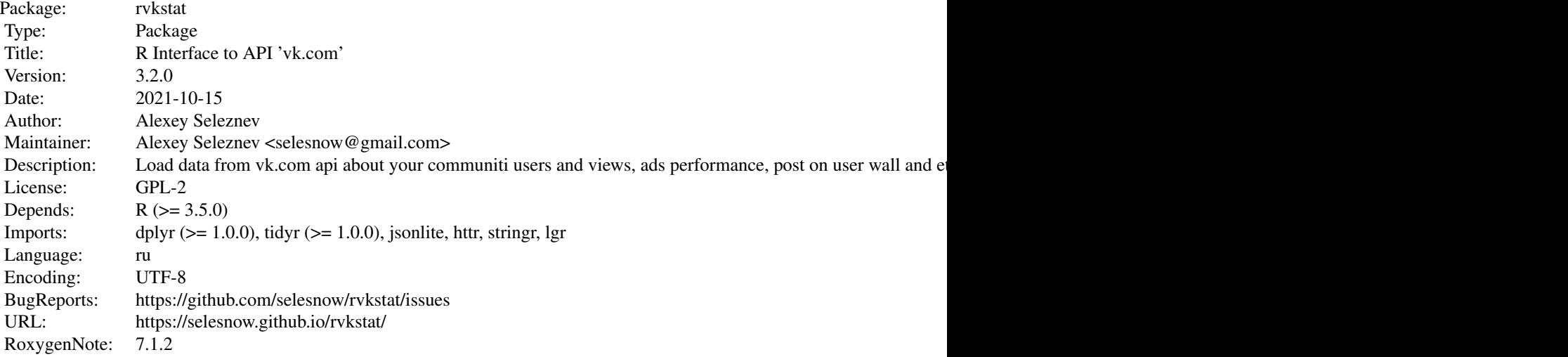

Index of help topics:

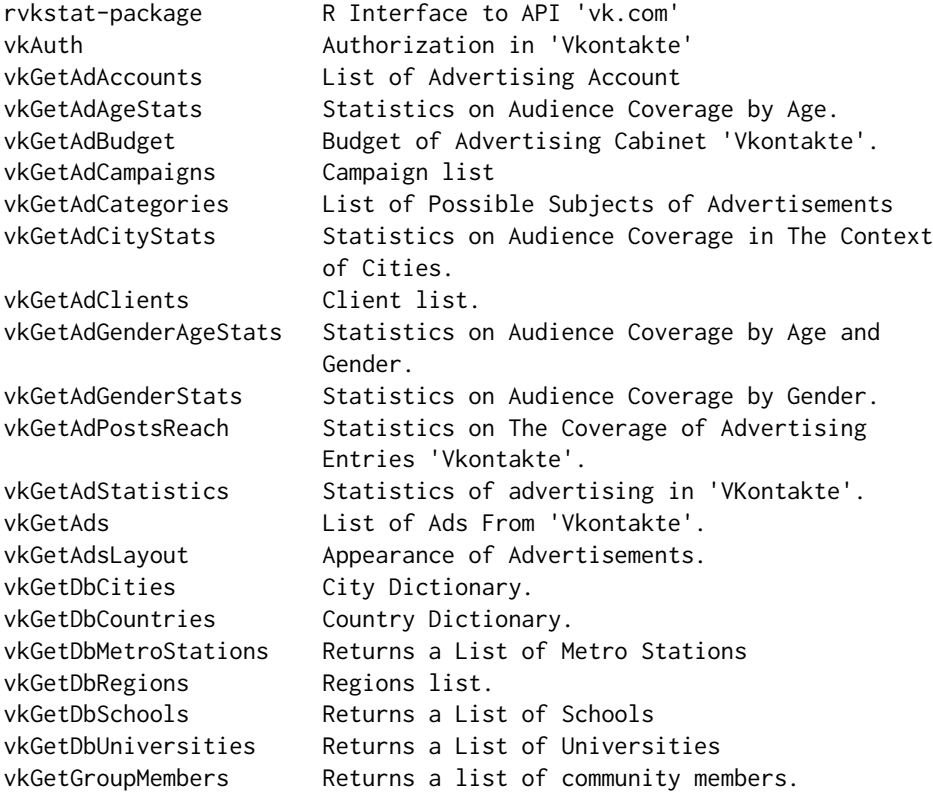

```
vkGetGroupStat Statistics on visiting the community in
                     'Vkontakte'.
vkGetGroupStatAge Community Statistics by User Age Bucket
vkGetGroupStatCity Statistics of the Vkontakte community visitors
                     by cities.
vkGetGroupStatCountries
                     Statistics of The Vkontakte Community Visitors
                     By Country.
vkGetGroupStatGender Loading data by gender of the community
                     visitors
vkGetGroupStatGenderAge
                     Statistics on Age Groups And Gender of The
                      'VKontakte' Community.
vkGetGroupStatPostReach
                     Statistics of Posts on The Community Wall.
vkGetGroupToken Get the Access Key of Community 'Vkontakte'.
vkGetToken Get vkontakte developer token
vkGetUserFriends Frend List in 'Vkontakte'
vkGetUserGroups List of 'Vkontakte' communities.
vkGetUserWall Get Posts From Userwall.
vkLoadToken Load vkontakte developer token
vkSetters Set rvkstat options
```
#### Author(s)

Alexey Seleznev

Maintainer: Alexey Seleznev <selesnow@gmail.com>

vkAuth *Authorization in 'Vkontakte'*

#### Description

Allows you to get a token to access the API using the scheme Authorization Code Flow - https://vk.com/dev/authcode\_flow\_u

```
vkAuth(
   username = getOption("rvkstat.username"),
   app_id = getOption("rvkstat.app_id"),
   app\_secret = getOption("rvkstat.append_ssecret"),
   api_version = getOption("rvkstat.api_version"),
   token_path = vkTokenPath(),
   reakh = FALSE,skip_option = FALSE
   )
```
# <span id="page-4-0"></span>vkGetAdAccounts 5

#### Arguments

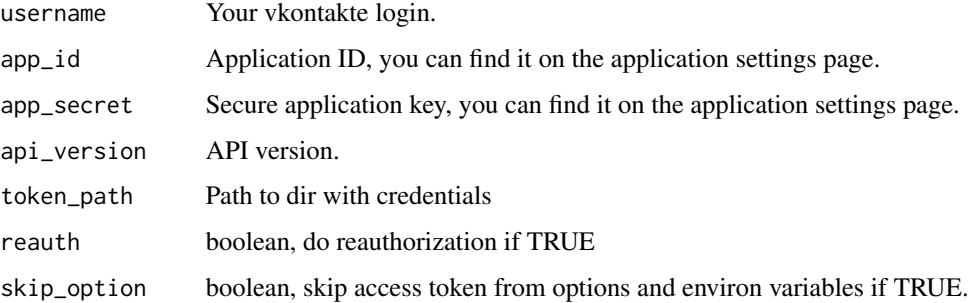

#### Value

The list of credentials to work with the API Vkontakte

# Author(s)

Alexey Seleznev

# Examples

```
## Not run:
## Auth in VK
vkAuth(
   username = 'your_login'
)
## End(Not run)
```
vkGetAdAccounts *List of Advertising Account*

# Description

Returns a list of available advertising spaces.

```
vkGetAdAccounts(
  username = getOption("rvkstat.username"),
  api_version = getOption("rvkstat.api_version"),
 token_path = vkTokenPath(),
  access_token = getOption("rvkstat.access_token")
\mathcal{E}
```
#### <span id="page-5-0"></span>Arguments

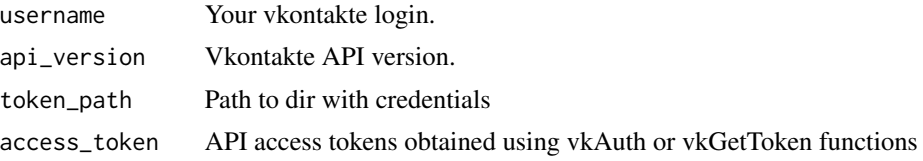

#### Value

Date frame with a list of advertising offices and their parameters with the following values:

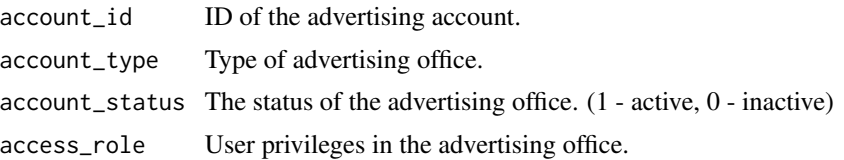

#### Author(s)

Alexey Seleznev

# References

Documentation for API method ads.getAccounts: https://vk.com/dev/ads.getAccounts

# Examples

```
## Not run:
my_vk_acc <- vkGetAdAccounts()
```
## End(Not run)

vkGetAdAgeStats *Statistics on Audience Coverage by Age.*

#### Description

Returns statistics on the reach of advertising campaigns and ads by age.

```
vkGetAdAgeStats(
   account_id = getOption("rvkstat.account_id"),
   ids_type = "campaign",
   ids,<br>period
              = c("day", "month", "overall"),date\_from = Sys.Date() - 30,
   date_to = Sys.Date(),
```

```
username = getOption("rvkstat.username"),
api_version = getOption("rvkstat.api_version"),
token\_path = vkTokenPath(),access_token = getOption("rvkstat.access_token")
```
# Arguments

)

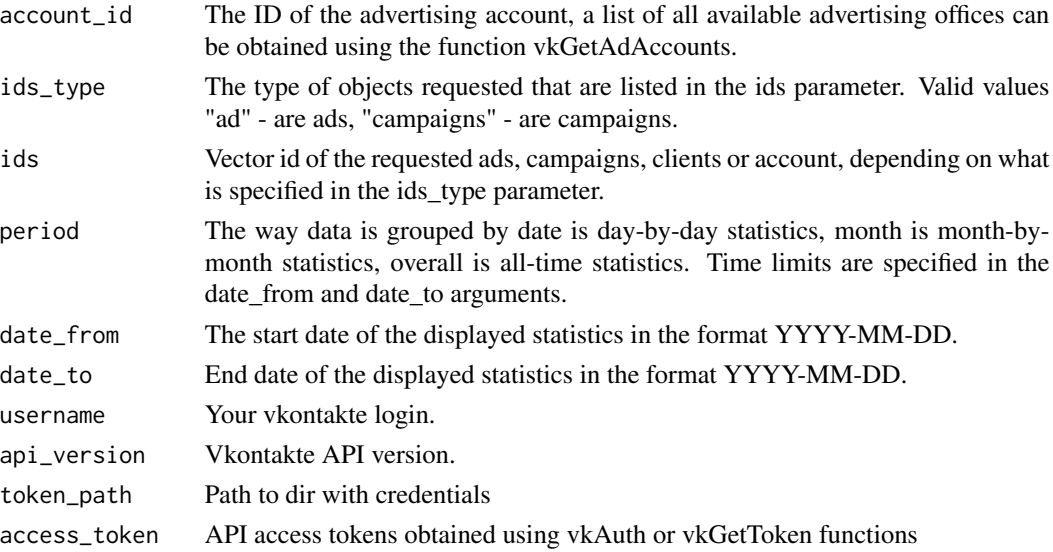

# Value

Date frame with community statistics with the following values:

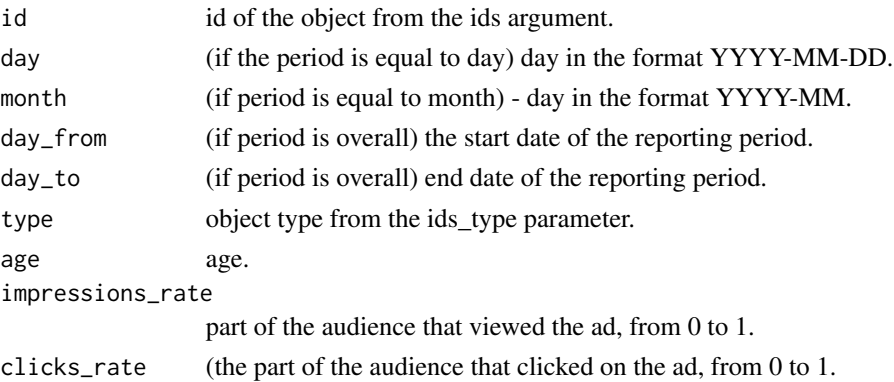

# Author(s)

Alexey Seleznev

# References

Documentation for API method ads.getDemographics: https://vk.com/dev/ads.getDemographics

#### Examples

```
## Not run:
## auth
my_tok <- vkAuth(app_id = 1, app_secret = "H2Pk8htyFD8024mZaPHm")
# 1.Get a static message on audience coverage by sex,
# advertising campaigns in the context of days
## 1.1. We get a list of advertising campaigns
camp <- vkGetAdCampaigns(account_id = 1)
## 1.2. We get statistics on advertising campaigns
vk_ad_age_stat_day <- vkGetAdAgeStats(account_id = 1,
                                      ids_type = "campaign",
                                      ids = camp$id ,
                                      period = "day",
                                      date_from = "2010-01-01",
                                      date_to = "2017-09-10")
# 2.Receive a static message on the ads in the context of months
## 2.1. We get a list of advertising campaigns
ads <- vkGetAds(account_id = account_id)
## 2.2. Get ad statistics
vk_ad_age_stat_month <- vkGetAdAgeStats(account_id = 1,
                                        ids_type = "ad",
                                        ids = ads$id ,
                                        period = "month",
                                        date_from = "2010-01-01",
                                        date_to = "2017-09-10")
# 3.Get a static message on reaching the audience for advertising campaigns
# without a temporary breakdown
## 3.1. We get a list of advertising campaigns
camp <- vkGetAdCampaigns(account_id = 1)
## 3.2. We get statistics on advertising campaigns
vk_ad_age_stat_total <- vkGetAdAgeStats(account_id = 1,
                                        ids_type = "campaign",
                                        ids = camp$id ,
                                        period = "overall",
                                        date_from = "2010-01-01",
                                        date_to = "2017-09-10")
## End(Not run)
```
vkGetAdBudget *Budget of Advertising Cabinet 'Vkontakte'.*

<span id="page-7-0"></span>

# vkGetAdBudget 9

#### Description

Returns the current balance of the advertising account Vkontakte.

#### Usage

```
vkGetAdBudget(
   account_id = getOption("rvkstat.account_id"),
   username = getOption("rvkstat.username"),
   api_version = getOption("rvkstat.api_version"),
   token_path = vkTokenPath(),
   access_token = getOption("rvkstat.access_token")
\mathcal{L}
```
# Arguments

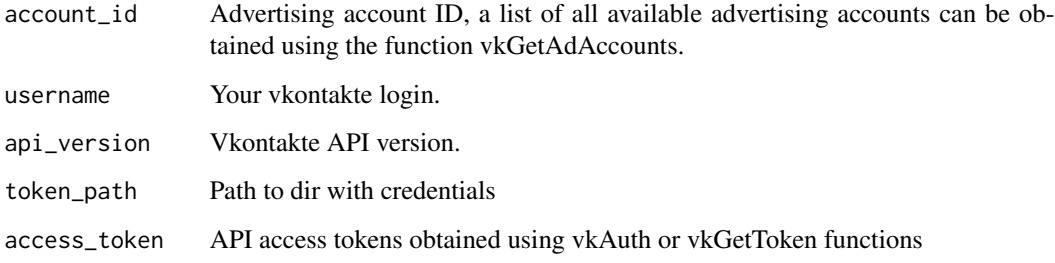

### Author(s)

Alexey Seleznev

#### References

Documentation for API method ads.getBudget: https://vk.com/dev/ads.getBudget

#### Examples

```
## Not run:
## auth
my_tok <- vkAuth(app_id = 1,
                 app_secret = "H2Pk8htyFD8024mZaPHm")
# Receive the rest of means from an advertising office
vk_budget <- vkGetAdBudget(account_id = 1,
                           access_token = my_tok$access_token)
```
## End(Not run)

<span id="page-9-0"></span>vkGetAdCampaigns *Campaign list*

# Description

Returns a list of available advertising campaigns from the advertising office Vkontakte.

#### Usage

```
vkGetAdCampaigns(
  account_id = vkCurrentAdAccount(),
 client_id = vkCurrentClientAccount(),
 include_deleted = TRUE,
 campaign_ids = "null",
  username = getOption("rvkstat.username"),
  api_version = getOption("rvkstat.api_version"),
  token_path = vkTokenPath(),
 access_token = getOption("rvkstat.access_token")
)
```
#### Arguments

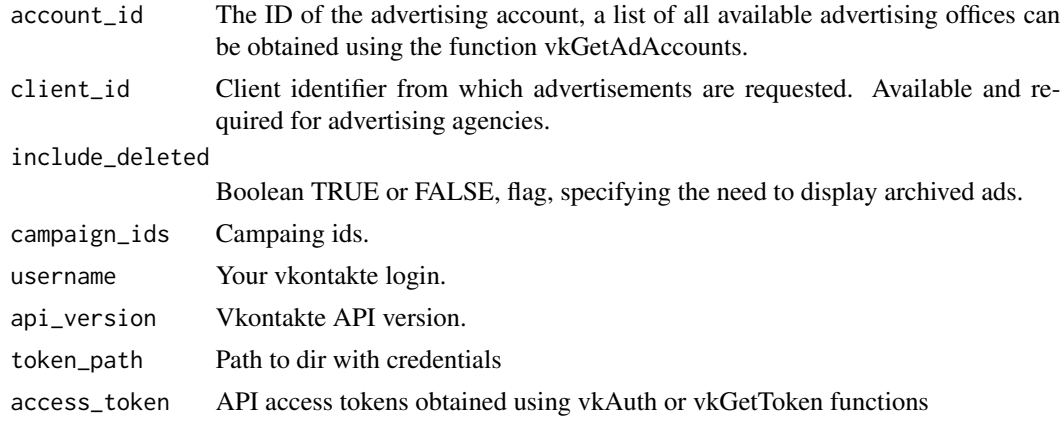

#### Value

Date frame with a list of advertising offices and their parameters with the following values:

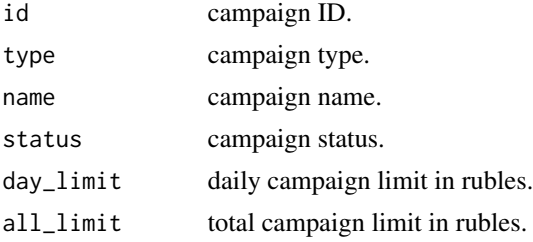

<span id="page-10-0"></span>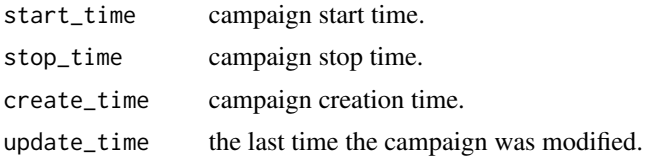

#### Author(s)

Alexey Seleznev

#### References

Documentation for API method ads.getCampaigns: https://vk.com/dev/ads.getCampaigns

# Examples

```
## Not run:
## get campaing list
my_vk_camp <- vkGetAdCampaigns(account_id = 1)
```
## End(Not run)

vkGetAdCategories *List of Possible Subjects of Advertisements*

#### Description

Returns a table with all possible topics and their subsections of the topics of advertisements from 'Vkontakte'

# Usage

```
vkGetAdCategories(
 version = c("v1", "v2"),username = getOption("rvkstat.username"),
  api_version = getOption("rvkstat.api_version"),
  token_path = vkTokenPath(),
 access_token = getOption("rvkstat.access_token")
)
```
### Arguments

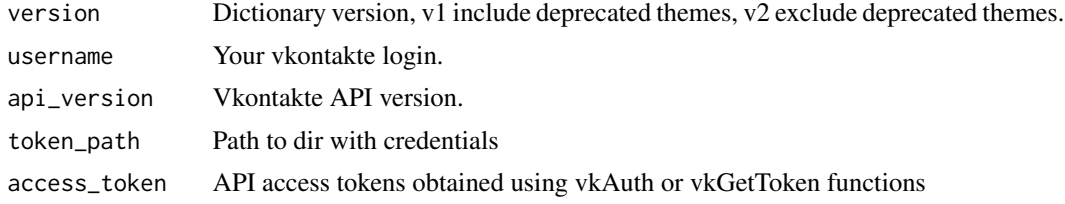

#### Value

Date frame with the following values:

id subject identifier. name subject name. subcategories\_id identifier of the subsection. ubcategories\_name subsection name.

# Author(s)

Alexey Seleznev

# References

Documentation for API method ads.getCategories: https://vk.com/dev/ads.getCategories

#### Examples

```
## Not run:
# list of subjects
vk_ad_categories <- vkGetAdCategories()
## End(Not run)
```
vkGetAdCityStats *Statistics on Audience Coverage in The Context of Cities.*

#### Description

Returns statistics on audience reach by advertising campaign and ads by city.

```
vkGetAdCityStats(
   account_id = vkCurrentAdAccount(),
   ids_type = c("camping", "ad"),ids = NULL,period = c("day", "month", "overall"),date_from = Sys.Date() - 30,date_to = Sys.Date(),
   username = getOption("rvkstat.username"),
   api_version = getOption("rvkstat.api_version"),
   token_path = vkTokenPath(),
   access_token = getOption("rvkstat.access_token")
)
```
<span id="page-11-0"></span>

# Arguments

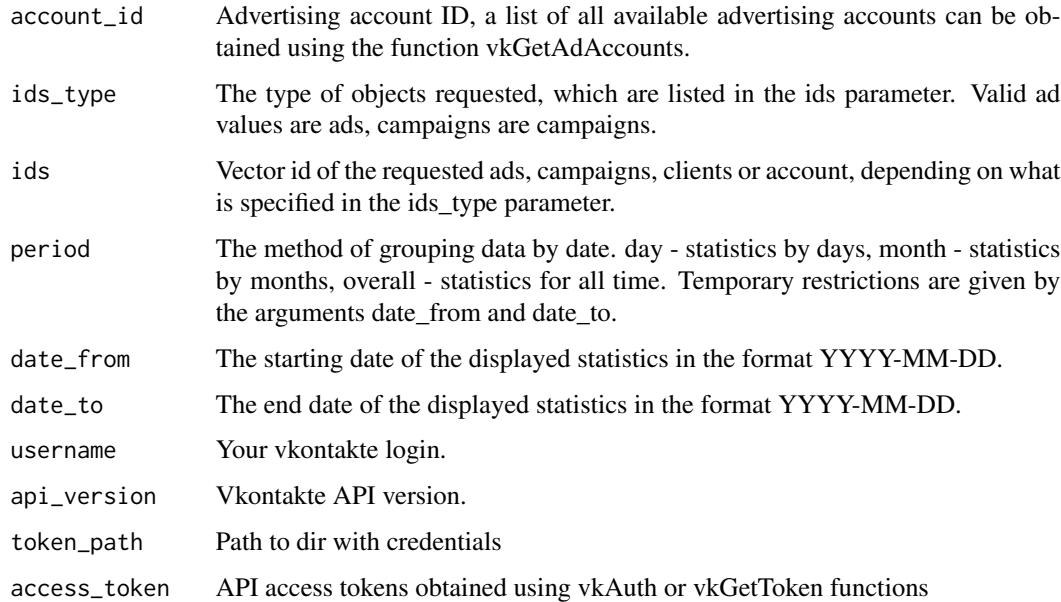

# Value

Date frame with the following values:

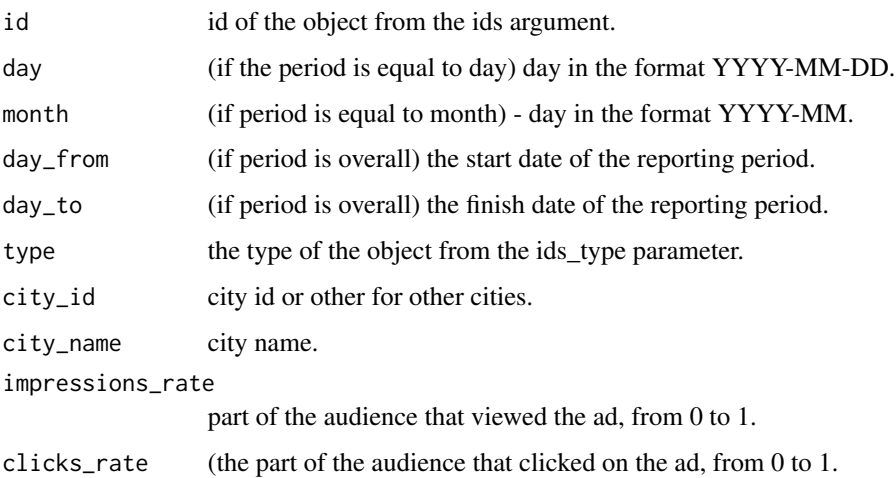

# Author(s)

Alexey Seleznev

# References

Documentation for API method ads.getDemographics: https://vk.com/dev/ads.getDemographics

#### Examples

## Not run:

```
# 1.Get a static report on audience coverage in the context
# of cities by advertising campaigns by day
## 1.1. We get a list of advertising campaigns
camp <- vkGetAdCampaigns(account_id = 1)
## 1.2. We get statistics on advertising campaigns
vk_ad_city_stat_day <- vkGetAdCityStats(account_id = 1,
                                        ids_type = "campaign",
                                        ids = camp$id ,
                                        period = "day",
                                        date_from = "2010-01-01",
                                        date_to = "2017-09-10")
# 2.Receive a static message on the ads in the context of months
## 2.1. We get a list of advertising campaigns
ads <- vkGetAds(account_id = account_id, access_token = my_tok$access_token)
## 2.2. Get ad statistics
vk_ad_city_stat_month <- vkGetAdCityStats(account_id = 1,
                                          ids_type = "ad",ids = ads$id ,
                                          period = "month"date_from = "2010-01-01",
                                          date_to = "2017-09-10")
# 3.Receive a static report on audience coverage in the context
# of cities by advertising campaigns without a temporary breakdown
## 3.1. We get a list of advertising campaigns
camp <- vkGetAdCampaigns(account_id = 1)
##3.2. Get statistics on advertising campaigns
vk_ad_city_stat_total <- vkGetAdCityStats(account_id = 1,
                                          ids_type = "campaign",
                                          ids = camp$id ,
                                          period = "overall",
                                          date_from = "2010-01-01",
                                          date_to = "2017-09-10")
```
## End(Not run)

vkGetAdClients *Client list.*

#### Description

Returns a list of advertising agency clients.

<span id="page-13-0"></span>

# vkGetAdClients 15

#### Usage

```
vkGetAdClients(
  account_id = getOption("rvkstat.agency_id"),
 username = getOption("rvkstat.username"),
 api_version = getOption("rvkstat.api_version"),
  token_path = vkTokenPath(),
  access_token = getOption("rvkstat.access_token")
)
```
#### Arguments

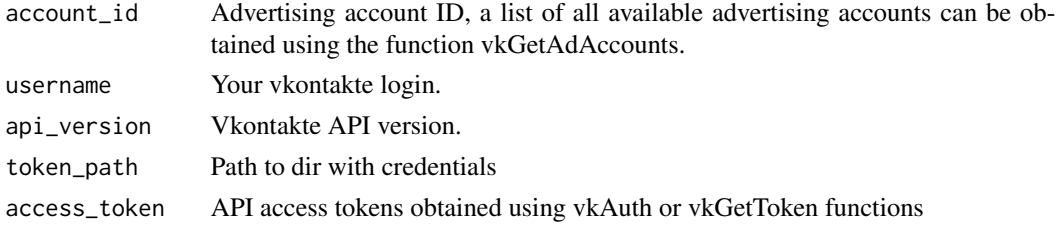

#### Value

Date frame with community statistics with the following values:

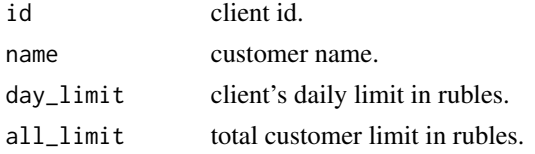

# Author(s)

Alexey Seleznev

# References

Documentation for API method ads.getClients: https://vk.com/dev/ads.getClients

#### Examples

```
## Not run:
## auth
my_tok <- vkAuth(app_id = 1,
                 app_secret = "H2Pk8htyFD8024mZaPHm")
## We get a list of clients from the agent account
vk_clients <- vkGetAdClients(account_id = 1,
                             access_token = my_tok$access_token)
```
## End(Not run)

<span id="page-15-0"></span>vkGetAdGenderAgeStats *Statistics on Audience Coverage by Age and Gender.*

#### Description

Returns statistics on the reach of advertising campaigns and ads by age and sex.

# Usage

```
vkGetAdGenderAgeStats(
   account_id = vkCurrentAdAccount(),
   ids_type = c("campalign", "ad"),ids = NULL,period = c("day", "month", "overall"),date_from = Sys.Date() - 30,date_to = Sys.Date(),
   username = getOption("rvkstat.username"),
   api_version = getOption("rvkstat.api_version"),
   token\_path = vkTokenPath(),access_token = getOption("rvkstat.access_token")
\mathcal{L}
```
# Arguments

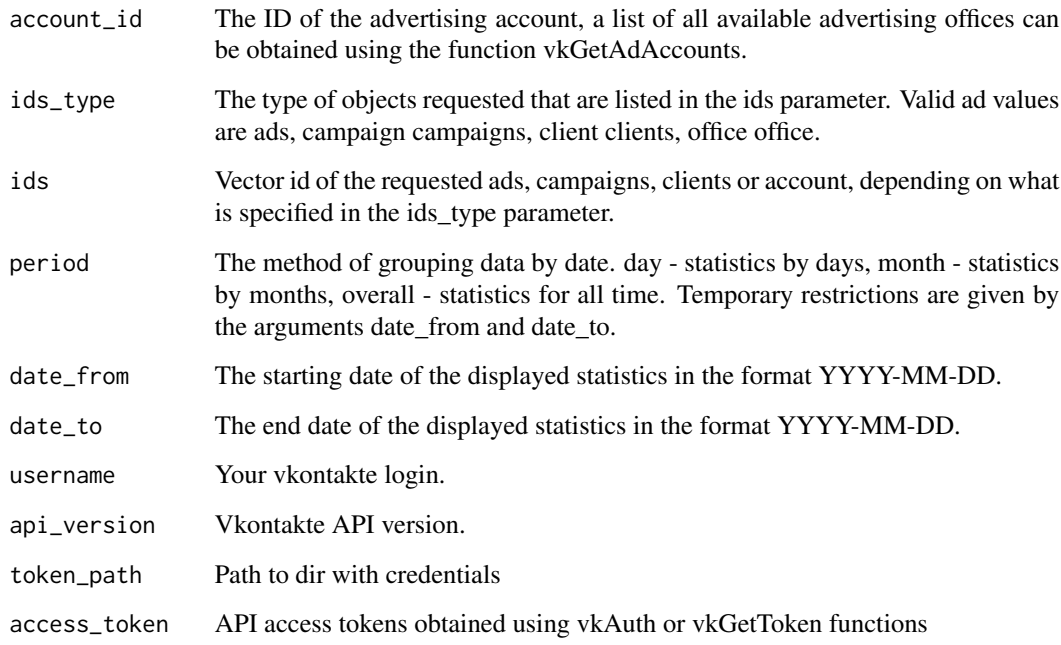

#### Value

Date frame with community statistics with the following values:

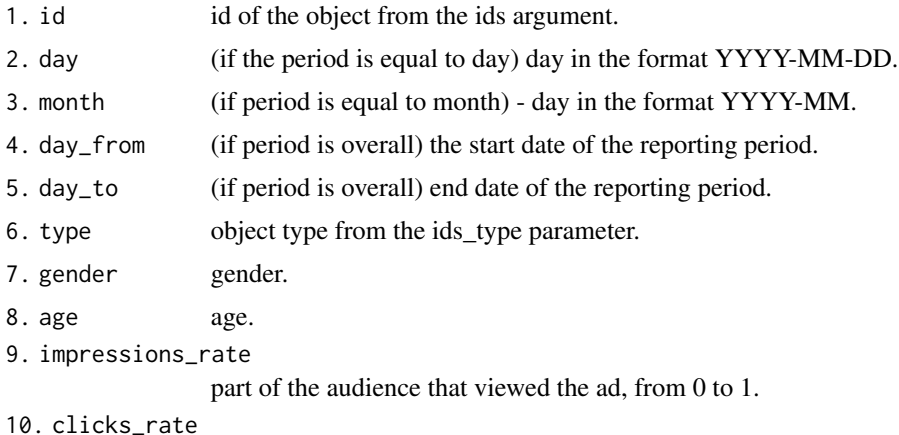

(the part of the audience that clicked on the ad, from 0 to 1.

#### Author(s)

Alexey Seleznev

#### References

Documentation for API method ads.getStatistics: https://vk.com/dev/ads.getStatistics

# Examples

```
## Not run:
# 1.Get a static message on audience coverage by sex,
# advertising campaigns in the context of days
## 1.1. We get a list of advertising campaigns
camp <- vkGetAdCampaigns(account_id = 1)
## 1.2. We get statistics on advertising campaigns
vk_ad_gender_age_stat_day <- vkGetAdGenderAgeStats(account_id = 1,
                                                   ids_type = "campaign",
                                                   ids = camp$id,
                                                   period = "day",
                                                   date_from = "2010-01-01",
                                                   date_to = "2017-09-10")
# 2.Receive a static message on the ads in the context of months
## 2.1. We get a list of advertising campaigns
ads <- vkGetAds(account_id = account_id)
## 2.2. Get ad statistics
vk_ad_gender_age_stat_month <- vkGetAdGenderAgeStats(account_id = 1,
                                                     ids_type = "ad",
                                                     ids = ads$id,
                                                     period = "month",
```
date\_from = "2010-01-01", date\_to = "2017-09-10")

```
# 3.Get a static message on reaching the audience
# for advertising campaigns without a temporary breakdown
## 3.1. We get a list of advertising campaigns
camp <- vkGetAdCampaigns(account_id = 1)
## 3.2. We get statistics on advertising campaigns
vk_ad_gender_age_stat_total <- vkGetAdGenderAgeStats(account_id = 1,
                                                     ids_type = "campaign",
                                                     ids = camp$id ,
                                                     period = "overall",
                                                     date_from = "2010-01-01",
                                                     date_to = "2017-09-10")
```
## End(Not run)

vkGetAdGenderStats *Statistics on Audience Coverage by Gender.*

#### Description

Returns audience coverage statistics for advertising campaigns and ads by gender.

#### Usage

```
vkGetAdGenderStats(
   account_id = vkCurrentAdAccount(),
   ids_type = c("camping", "ad"),ids = NULL,<br>period = c("da
              = c("day", "month", "overall"),date_from = Sys.Date() - 30,date_to = Sys.Date(),
   username = getOption("rvkstat.username"),
   api_version = getOption("rvkstat.api_version"),
   token\_path = vkTokenPath(),access_token = getOption("rvkstat.access_token")
```

```
\lambda
```
#### Arguments

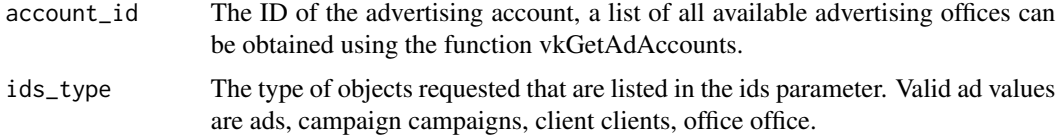

# vkGetAdGenderStats 19

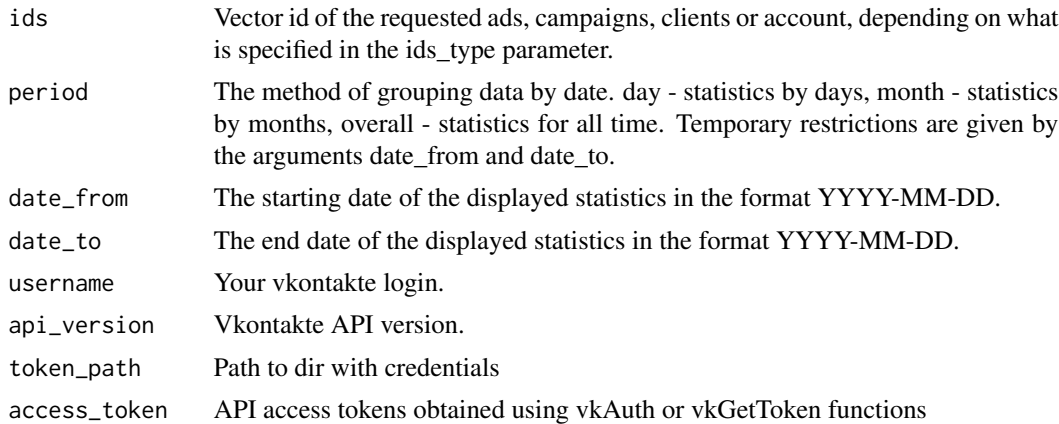

#### Value

Date frame with community statistics with the following values:

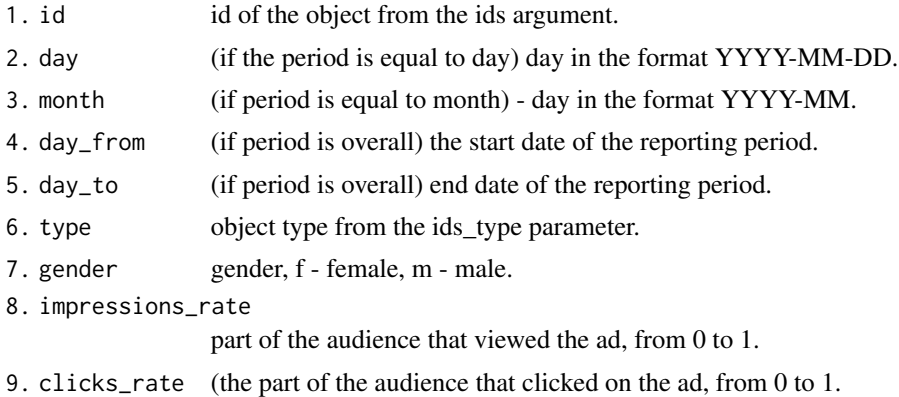

# Author(s)

Alexey Seleznev

#### References

Documentation for API method ads.getStatistics: https://vk.com/dev/ads.getStatistics

# Examples

```
## Not run:
# 1.Get a stat message on audience coverage by sex,
# advertising campaigns in the context of days
## 1.1. We get a list of advertising campaigns
camp <- vkGetAdCampaigns(account_id = 1)
## 1.2. We get statistics on advertising campaigns
vk_ad_gender_stat_day <- vkGetAdGenderStats(account_id = 1,
                                            ids_type = "campaign",
                                            ids = camp$id ,
```

```
period = "day",
                                            date_from = "2010-01-01",
                                            date_to = "2017-09-10")
# 2.Receive a stat message on the ads in the context of months
## 2.1. We get a list of advertising campaigns
ads <- vkGetAds(account_id = account_id)
## 2.2. Get ad statistics
vk_ad_gender_stat_month <- vkGetAdGenderStats(account_id = 1,
                                               ids_type = "ad",
                                               ids = ads$id,
                                               period = "month",
                                               date_from = "2010-01-01",
                                               date_to = "2017-09-10")
# 3.Get a stat message on reaching the audience for
# advertising campaigns without a temporary breakdown
## 3.1. We get a list of advertising campaigns
camp <- vkGetAdCampaigns(account_id = )
## 3.2. We get statistics on advertising campaigns
vk_ad_gender_stat_total <- vkGetAdGenderStats(account_id = 1,
                                               ids_type = "campaign",
                                               ids = camp$id ,
                                               period = "overall",
                                               date_from = "2010-01-01",
                                               date_to = "2017-09-10")
## End(Not run)
```
vkGetAdPostsReach *Statistics on The Coverage of Advertising Entries 'Vkontakte'.*

#### Description

Returns detailed statistics on the reach of advertisements from ads and campaigns to promote community entries.

```
vkGetAdPostsReach(
   account_id = vkCurrentAdAccount(),
   ids_type = "campaign",
   ids = NULL,username = getOption("rvkstat.username"),
   api_version = getOption("rvkstat.api_version"),
   token_path = vkTokenPath(),
   access_token = getOption("rvkstat.access_token")
)
```
# Arguments

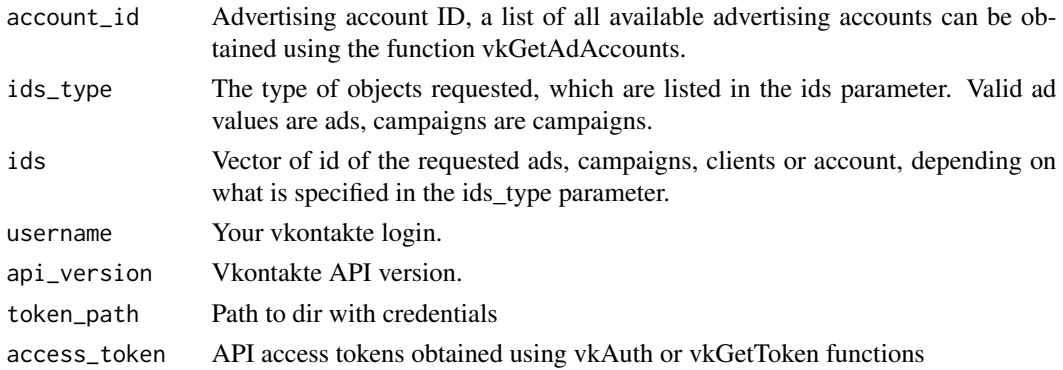

# Details

Campaign statistics are only available for campaigns created since December 20, 2016. The video\_views\_start, video\_views\_3s, video\_views\_25p, video\_views\_50p, video\_views\_75p, video\_views\_100p fields with video statistics data are returned only for ads or campaigns from videos created after January 26, 2017.

#### Value

Date frame with community statistics with the following values:

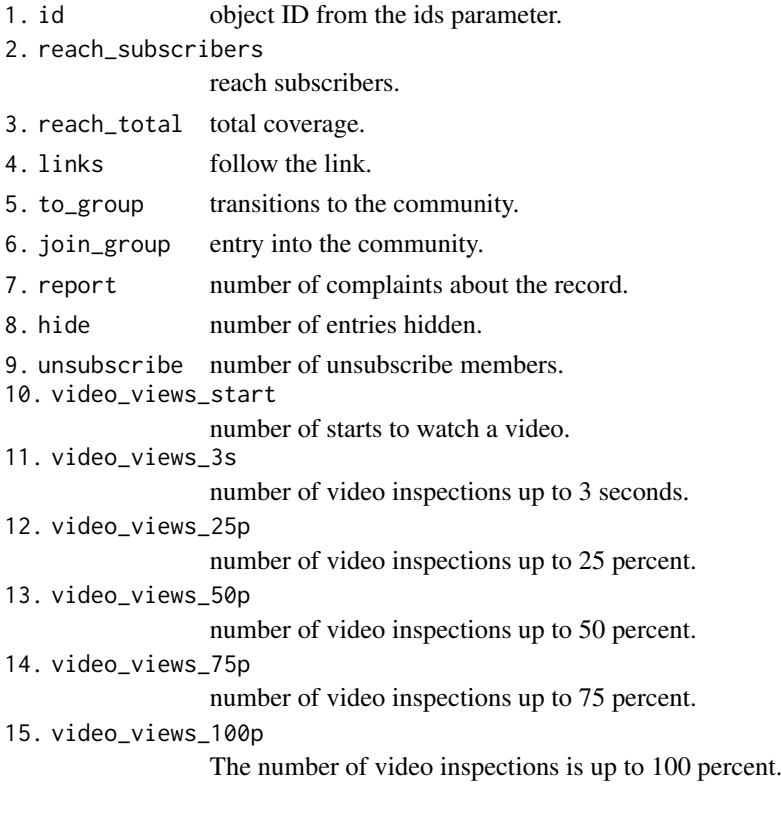

#### Author(s)

Alexey Seleznev

#### References

Documentation for API method ads.getPostsReach: https://vk.com/dev/ads.getPostsReach

#### Examples

```
## Not run:
## auth
my_tok <- vkAuth(app_id = 1, app_secret = "H2Pk8htyFD8024mZaPHm")
## camp list
camp <- vkGetAdCampaigns(account_id = 1,
                         access_token = my_tok$access_token)
## Get statistics on advertising campaigns
post_reach <- vkGetAdPostsReach(account_id = 1600134264,
                                ids_type = "campaign",
                                ids = camp$id,
                                access_token = my_tok$access_token)
```
## End(Not run)

vkGetAds *List of Ads From 'Vkontakte'.*

#### Description

Provide to get a list of advertisements from the advertising office 'Vkontakte'.

```
vkGetAds(
   account_id = vkCurrentAdAccount(),
   client_id = vkCurrentClientAccount(),
   include_deleted = TRUE,
   only_deleted = FALSE,
   campaign_ids = "null",
   ad\_ids = "null",
   status_names = TRUE,
   username = getOption("rvkstat.username"),
   api_version = getOption("rvkstat.api_version"),
   token_path = vkTokenPath(),
   access_token = getOption("rvkstat.access_token")
)
```
<span id="page-21-0"></span>

#### vkGetAds 23

#### Arguments

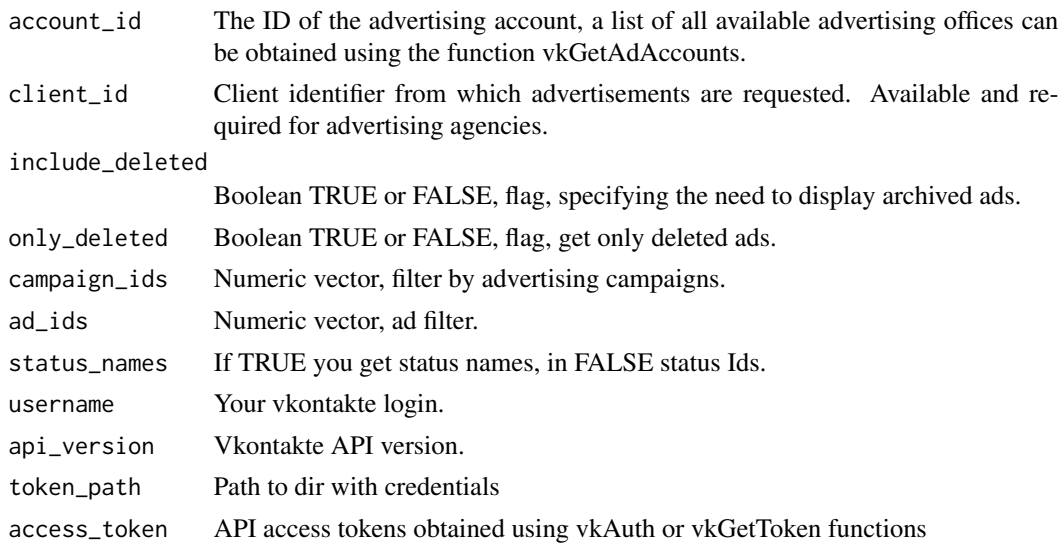

# Details

If campaign\_ids and ad\_ids filters are enabled at the same time, the following ads will be displayed: 1. If the ad id is specified in ad\_ids, then it is displayed. 2. If the ad belongs to an advertising campaign whose id is specified in campaign\_ids, then it is displayed. 3. If there is an ad with the id specified in ad\_ids and it belongs to a campaign whose id is specified in campaign\_ids, then this ad campaign is ignored, i.e. for her, rule 2 does not work.

No more than 2000 ads are output from no more than 2000 campaigns.

# Value

Date frame with the following values:

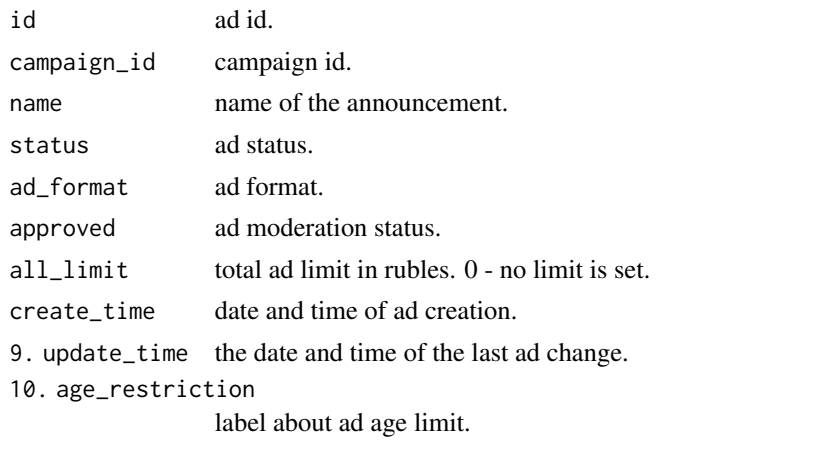

11. category1\_id

ID of the subject or subsection of the subject of the announcement, a list of topics can be obtained using the function vkGetAdCategories.

<span id="page-23-0"></span>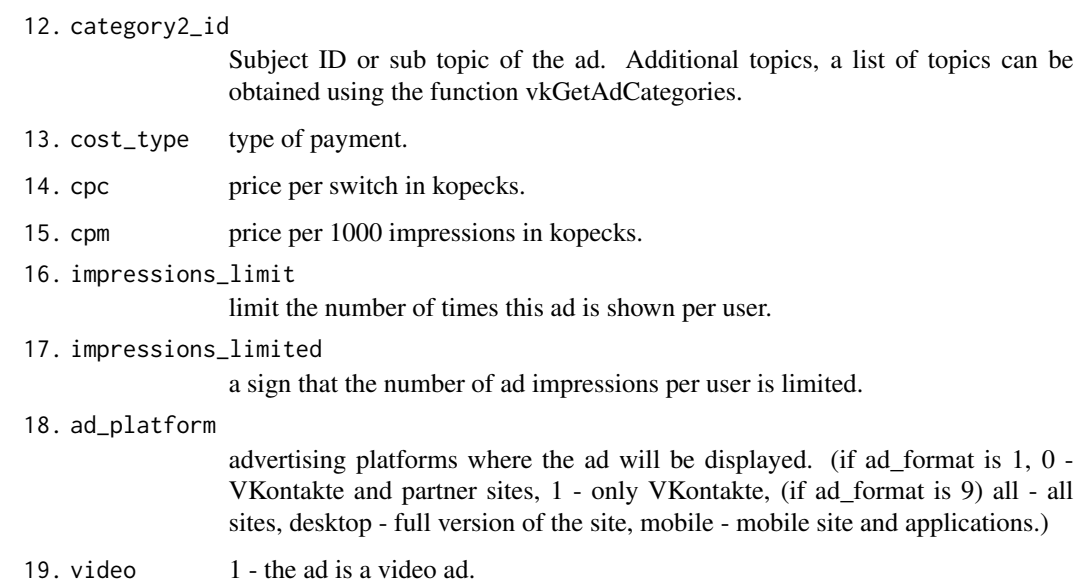

# Author(s)

Alexey Seleznev

# References

Documentation for API method ads.getAds: https://vk.com/dev/ads.getAds

# Examples

```
## Not run:
## auth
my_tok <- vkAuth(app_id = 1,app_secret = "H2Pk8htyFD8024mZaPHm")
# ads list
my_vk_ads <- vkGetAds(account_id = 11111111,
                     access_token = my_tok$access_token)
```
## End(Not run)

vkGetAdsLayout *Appearance of Advertisements.*

# Description

Allows you to get a list of advertisements and a description of their appearance from the advertising office 'Vkontakte'.

# vkGetAdsLayout 25

#### Usage

```
vkGetAdsLayout(
   account_id = vkCurrentAdAccount(),
   client_id = vkCurrentClientAccount(),
   include_deleted = TRUE,
   only_deleted = FALSE,
   campaign_ids = "null",
   ad\_ids = "null",
   status_names = TRUE,
   username = getOption("rvkstat.username"),
   api_version = getOption("rvkstat.api_version"),
   token_path = vkTokenPath(),
   access_token = getOption("rvkstat.access_token")
)
```
#### Arguments

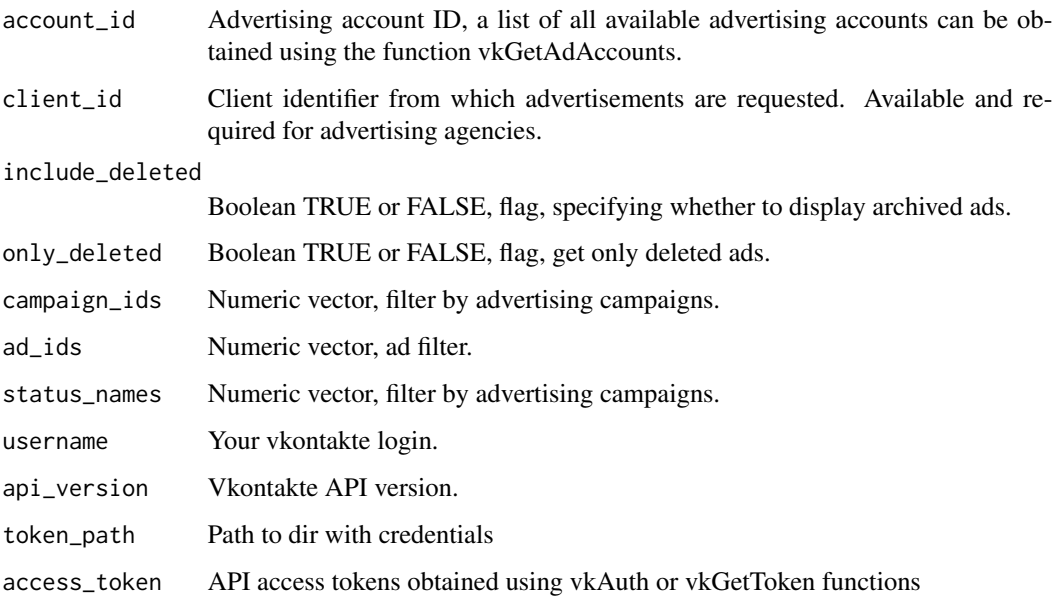

#### Details

If campaign\_ids and ad\_ids filters are enabled at the same time, the following ads will be displayed: 1. If the ad id is specified in ad\_ids, then it is displayed. 2. If the ad belongs to an advertising campaign whose id is specified in campaign\_ids, then it is displayed. 3. If there is an ad with the id specified in ad\_ids and it belongs to a campaign whose id is specified in campaign\_ids, then this ad campaign is ignored, i.e. for her, rule 2 does not work.

No more than 2000 ads are output from no more than 2000 campaigns.

The function is based on the API method ads.getAdsLayout, you can find out all the details of its work at https://vk.com/dev/ads.getAdsLayout.

# <span id="page-25-0"></span>Value

Data frame with next values:

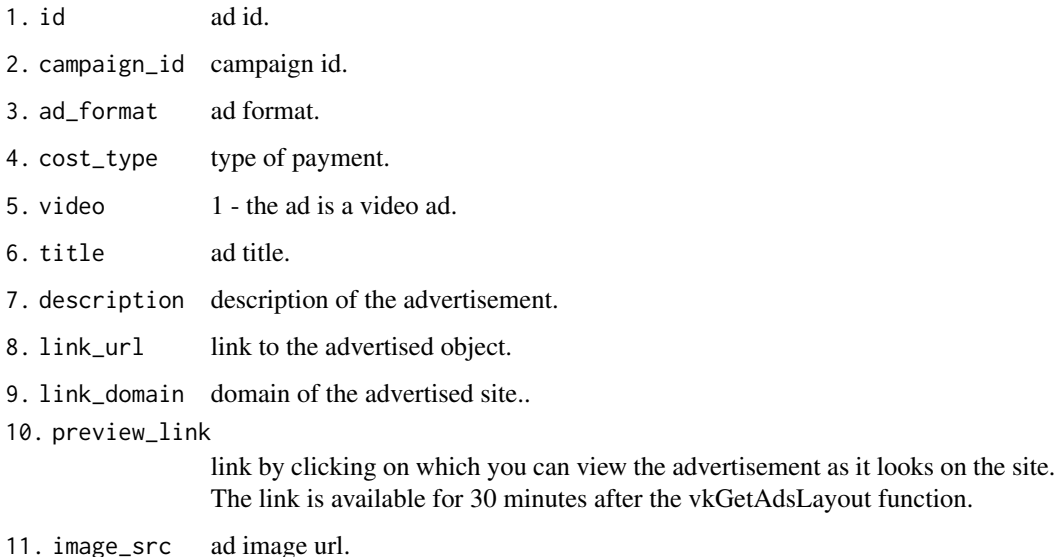

Author(s)

Alexey Seleznev

#### References

Documentation for API method ads.getAdsLayout: https://vk.com/dev/ads.getAdsLayout

# Examples

```
## Not run:
# get Ads Layouts
my_vk_ads <- vkGetAdsLayout(account_id = 11111111)
## End(Not run)
```
vkGetAdStatistics *Statistics of advertising in 'VKontakte'.*

# Description

returns performance statistics for advertisements, campaigns, customers, or the entire account.

# vkGetAdStatistics 27

# Usage

```
vkGetAdStatistics(
   account_id = vkCurrentAdAccount(),
   ids_type = c("office", "client", "campaign", "ad"),
   ids,
   period = c("day", "week", "month", "year", "overall"),date\_from = Sys.Date() - 30,
   date_to = Sys.Date(),
   username = getOption("rvkstat.username"),
   api_version = getOption("rvkstat.api_version"),
   token_path = vkTokenPath(),
   access_token = getOption("rvkstat.access_token")
\mathcal{L}
```
#### Arguments

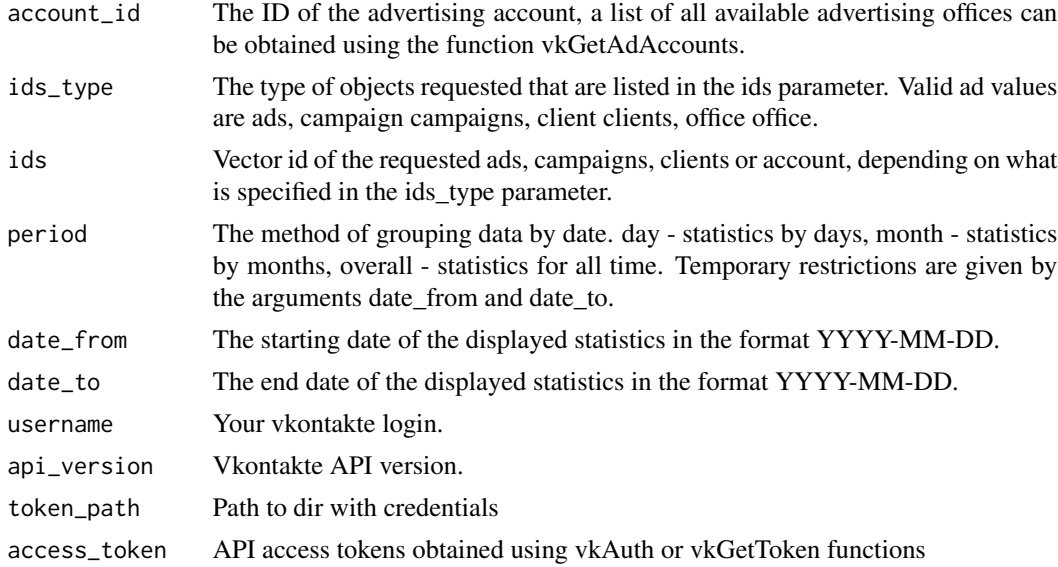

#### Value

Date frame with advertising statistics with the following values:

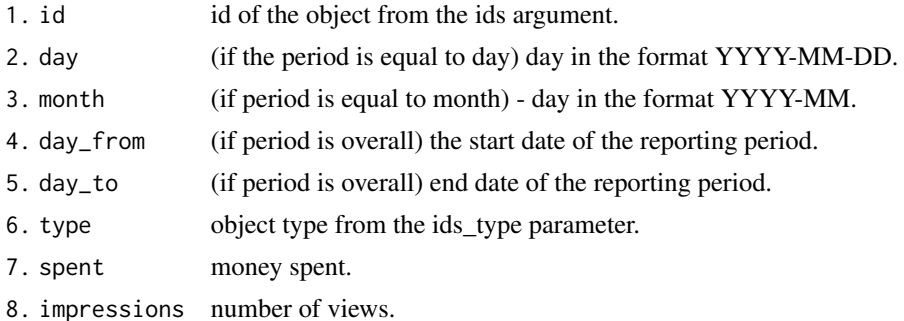

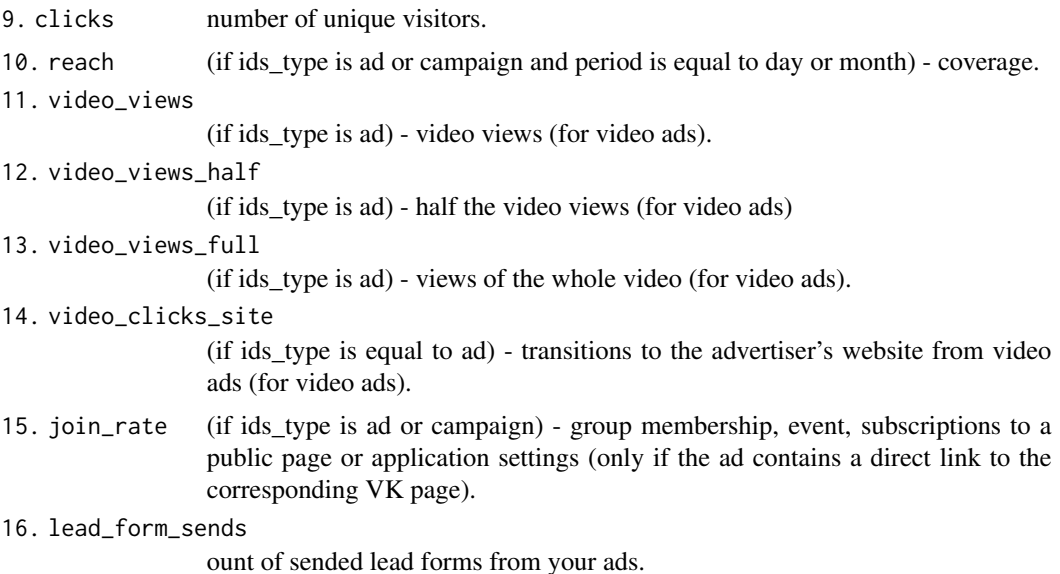

#### Author(s)

Alexey Seleznev

#### References

Documentation for API method ads.getStatistics: https://vk.com/dev/ads.getStatistics

# Examples

```
## Not run:
# 1.Get a static message on advertising
# campaigns in the context of days
## 1.1. We get a list of advertising campaigns
camp <- vkGetAdCampaigns(account_id = 1, access_token = my_tok$access_token)
## 1.2. We get statistics on advertising campaigns
vk_stat_by_campaign <- vkGetAdStatistics(account_id = 1,
                                         ids_type = "campaign",
                                         ids = camp$id,
                                         period = "day",date_from = "2010-01-01",
                                         date_to = "2017-09-10")
# 2.Receive a static message on the ads in the context of months
## 2.1. We get a list of advertising campaigns
ads <- vkGetAds(account_id = account_id)
## 2.2. Get ad statistics
vk_stat_by_ads <- vkGetAdStatistics(account_id = 1,
                                   ids_type = "ad",ids = ads$id,
                                   period = "month",
```

```
date_from = "2010-01-01",
                                    date_to = "2017-09-10")
# 3.Receive the general static of the advertising cabinet, in this example
# it is assumed that the id of the advertising cabinet is 1
vk_stat_by_account <- vkGetAdStatistics(account_id = 1,
                                        ids_type = "office",
                                        ids = 1,period = "overall",
                                        date_from = "2010-01-01",
                                        date_to = "2017-09-10")
```
## End(Not run)

<span id="page-28-1"></span>vkGetDbCities *City Dictionary.*

# Description

Returns a list of cities and countries.

#### Usage

```
vkGetDbCities(
   country_id,
   region_id = NULL,q = NULL,need\_all = TRUE,
   username = getOption("rvkstat.username"),
   api_version = getOption("rvkstat.api_version"),
   token_path = vkTokenPath(),
   access_token = getOption("rvkstat.access_token")
\mathcal{E}
```
#### Arguments

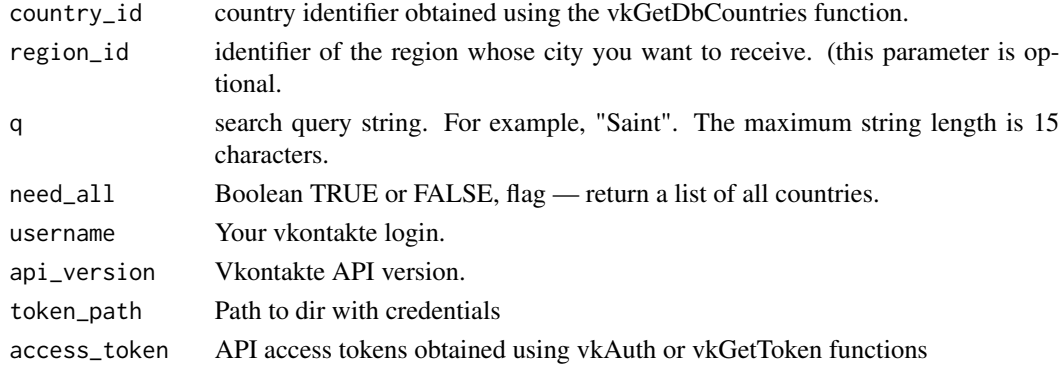

# <span id="page-29-0"></span>Details

the q parameter is not specified, then a list of the largest cities in the given country will be returned. If the q parameter is specified, a list of cities that are relevant to the search query will be returned.

#### Value

Date frame with community statistics with the following values:

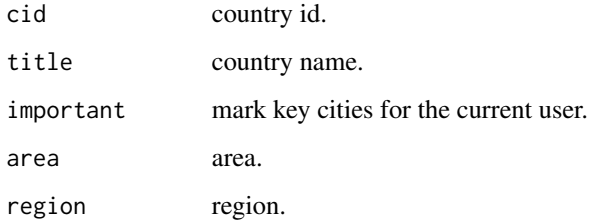

# Author(s)

Alexey Seleznev

#### References

Documentation for API method database.getCities: https://vk.com/dev/database.getCities

# Examples

```
## Not run:
## Get a list of cities for Ukraine, because Ukraine id = 2
vk_cities <- vkGetDbCities(country_id = 2)
## Get the list of cities for the search query "St."
vk_cities_search <- vkGetDbCities(country_id = 1,
                                  q = "St."
```
## End(Not run)

<span id="page-29-1"></span>vkGetDbCountries *Country Dictionary.*

#### Description

Get list of countries.

# vkGetDbCountries 31

#### Usage

```
vkGetDbCountries(
   need\_all = TRUE,
   code = NULL,
   username = getOption("rvkstat.username"),
   api_version = getOption("rvkstat.api_version"),
   token_path = vkTokenPath(),
   access_token = getOption("rvkstat.access_token")
```
# Arguments

)

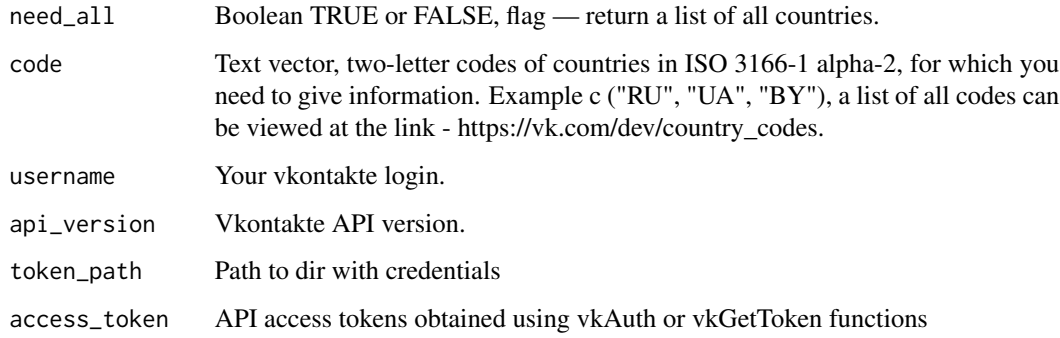

# Details

If the need\_all and code parameters are not specified, then a short list of countries located closest to the current user's country is returned. If the need\_all parameter is specified, a list of all countries will be returned. If the code parameter is specified, only countries with the listed ISO 3166-1 alpha-2 codes will be returned. A list of all country codes can be obtained at the link https://vk.com/dev/country\_codes

#### Value

Date frame with community statistics with the following values:

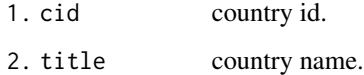

#### Author(s)

Alexey Seleznev

#### References

Documentation for API method database.getCountries: https://vk.com/dev/database.getCountries

# Examples

```
## Not run:
## get dictionary
vk_countries <- vkGetDbCountries(need_all = T,
                                 code = c("RU","UA","BY"))
```
## End(Not run)

vkGetDbMetroStations *Returns a List of Metro Stations*

# Description

Returns a List of Metro Stations

# Usage

```
vkGetDbMetroStations(
  city_id,
  username = getOption("rvkstat.username"),
  api_version = getOption("rvkstat.api_version"),
  token_path = vkTokenPath(),
  access_token = getOption("rvkstat.access_token")
\mathcal{L}
```
# Arguments

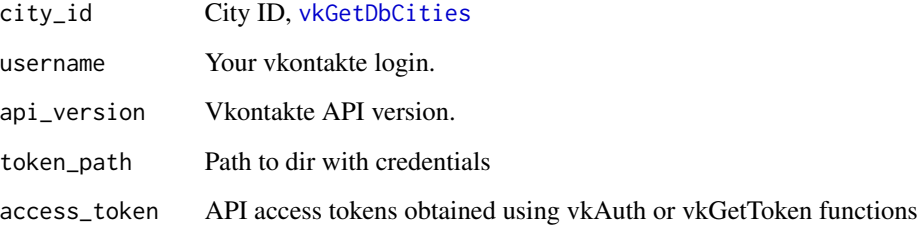

# Value

tibble with Metro Stations list

<span id="page-31-0"></span>

<span id="page-32-0"></span>vkGetDbRegions *Regions list.*

#### Description

Get regions dictionary.

# Usage

```
vkGetDbRegions(
   country_id,
   q = NULL,username = getOption("rvkstat.username"),
   api_version = getOption("rvkstat.api_version"),
   token_path = vkTokenPath(),
   access_token = getOption("rvkstat.access_token")
)
```
#### Arguments

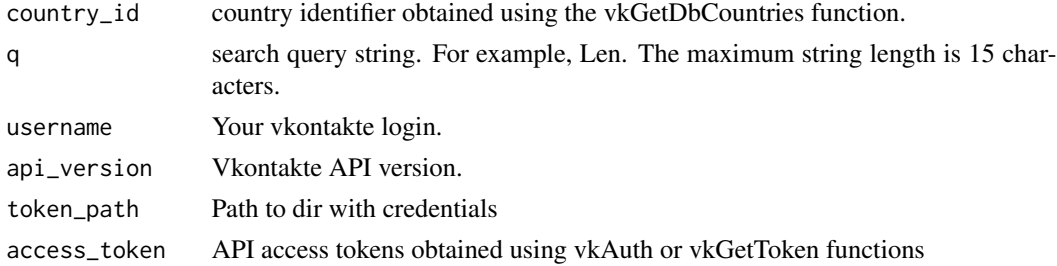

#### Details

If the q parameter is not specified, then a list of all regions in the given country will be returned. If the q parameter is specified, a list of regions that are relevant to the search query will be returned.

#### Value

Data frame contains community statistics with the following values:

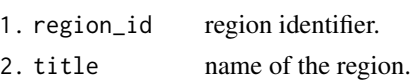

#### Author(s)

Alexey Seleznev

# References

Documentation for API method database.getRegions: https://vk.com/dev/database.getRegions

# Examples

```
## Not run:
## auth
my_tok <- vkAuth(app_id = 1,
                 app_secret = "H2Pk8htyFD8024mZaPHm")
## Get a list of regions for Ukraine, because Ukraine id = 2
vk_regions <- vkGetDbRegions(country_id = 2,
                              access_token = my_tok$access_token)
##get a list of cities of Ukraine on request "Ode"
vk_regions_search <- vkGetDbRegions(country_id = 2,
                                     q = "Ode",access_token = my_tok$access_token)
```
## End(Not run)

vkGetDbSchools *Returns a List of Schools*

#### Description

Returns a List of Schools

#### Usage

```
vkGetDbSchools(
  q = NULL,city_id = NULL,username = getOption("rvkstat.username"),
  api_version = getOption("rvkstat.api_version"),
  token_path = vkTokenPath(),
  access_token = getOption("rvkstat.access_token")
\mathcal{L}
```
#### Arguments

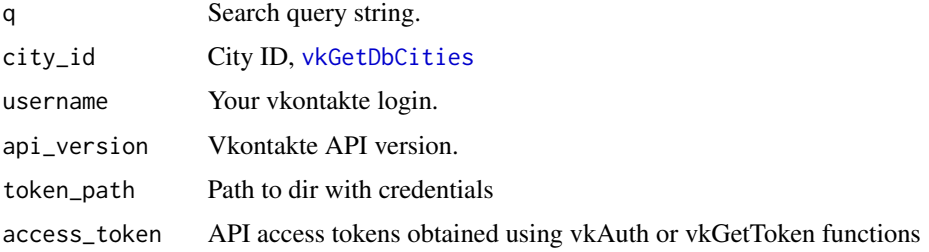

<span id="page-33-0"></span>

# <span id="page-34-0"></span>Value

tibble with Schools list

vkGetDbUniversities *Returns a List of Universities*

# Description

Returns a List of Universities

# Usage

```
vkGetDbUniversities(
 q = NULL,country_id = NULL,city_id = NULL,username = getOption("rvkstat.username"),
  api_version = getOption("rvkstat.api_version"),
 token_path = vkTokenPath(),
 access_token = getOption("rvkstat.access_token")
)
```
# Arguments

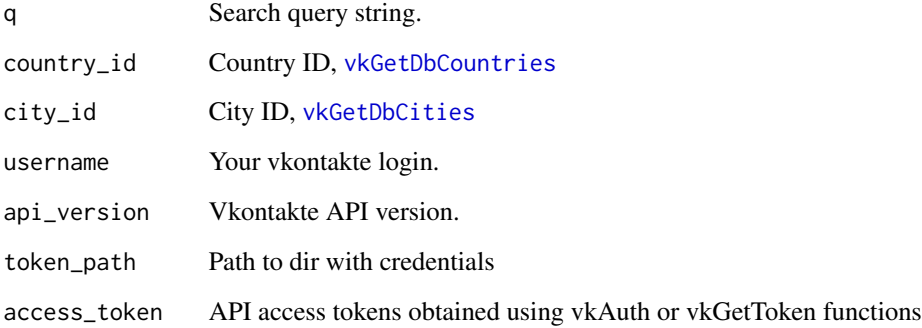

#### Value

tibble with Universities list

<span id="page-35-0"></span>vkGetGroupMembers *Returns a list of community members.*

#### Description

Returns a list of community members.

#### Usage

```
vkGetGroupMembers(
   group_id = NULL,sort = c('time\_desc', 'time\_asc', 'id\_desc', 'id\_asc'),fields = c('sex', 'bdate', 'city', 'country', 'photo_50', 'photo_100',
                  'photo_200_orig', 'photo_200', 'photo_400_orig', 'photo_max',
                 'photo_max_orig', 'online', 'online_mobile', 'lists', 'domain',
                  'has_mobile', 'contacts', 'connections', 'site', 'education',
                    'universities', 'schools', 'can_post', 'can_see_all_posts',
                    'can_see_audio', 'can_write_private_message', 'status',
                    'last_seen', 'common_count', 'relation', 'relatives'),
    filter = c('all', 'friends', 'unsure', 'managers', 'donut'),
   username = getOption("rvkstat.username"),
   api_version = getOption("rvkstat.api_version"),
   token_path = vkTokenPath(),
   access_token = getOption("rvkstat.access_token")
)
```
#### Arguments

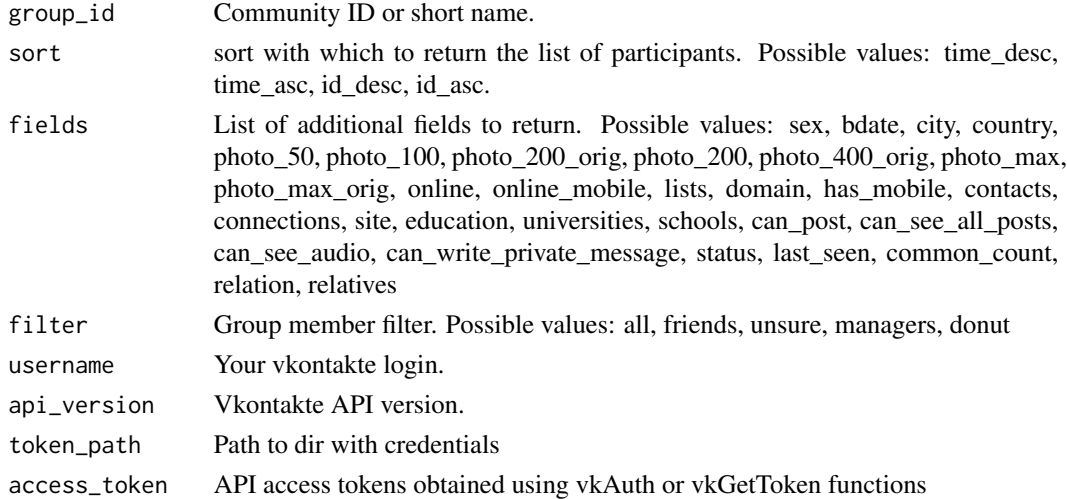

#### Value

Date frame with community statistics with the following values

# <span id="page-36-0"></span>vkGetGroupStat 37

#### Author(s)

Alexey Seleznev

#### References

Documentation for API method stats.get: https://vk.com/dev/groups.getMembers

# Examples

```
## Not run:
## Getting community members
communityMembers <- vkGetGroupStat(
   group_id = "data_club")
## End(Not run)
```
vkGetGroupStat *Statistics on visiting the community in 'Vkontakte'.*

# Description

Load data from the 'Vkontakte' communities by the number of views, subscriptions, replies and community visitors by date.

#### Usage

```
vkGetGroupStat(
   date_from = Sys.Date() - 7,date_to = Sys.Date(),
   group_id = NULL,interval = "day",intervals_count = NULL,
   filters = NULL,
   stats_groups = c("visitors", "reach", "activity"),
   username = getOption("rvkstat.username"),
   api_version = getOption("rvkstat.api_version"),
   token_path = vkTokenPath(),
   access_token = getOption("rvkstat.access_token")
)
```
# Arguments

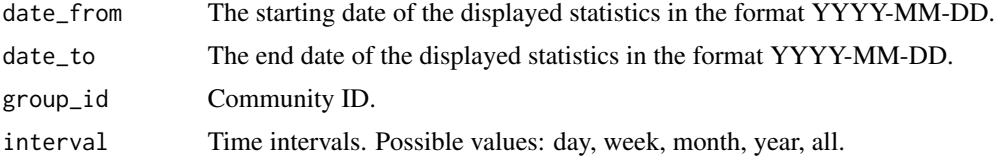

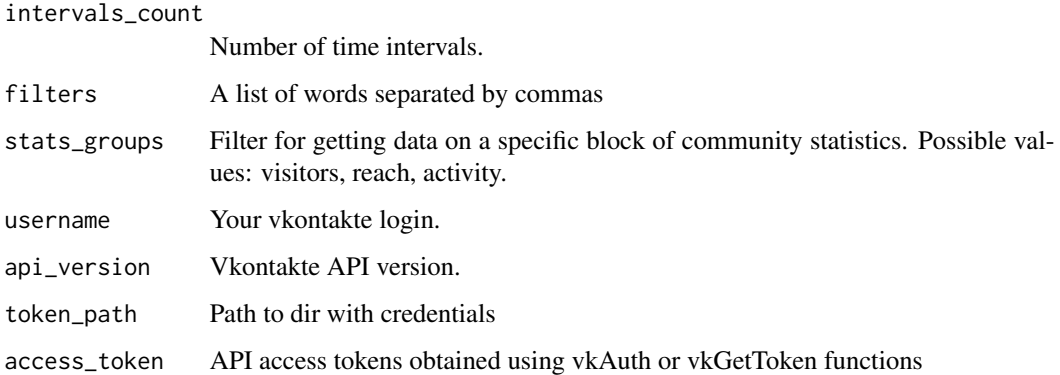

# Value

Date frame with community statistics with the following values:

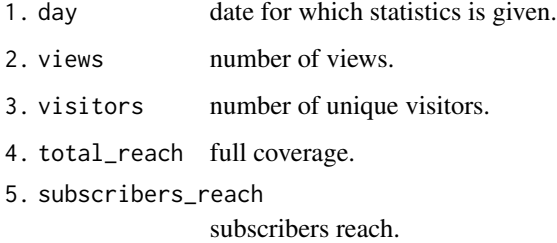

- 6. subscribed number of new subscribers.
- 7. unsubscribed

number of unsubscribed.

#### Author(s)

Alexey Seleznev

# References

Documentation for API method stats.get: https://vk.com/dev/stats.get

# Examples

```
## Not run:
## Getting community statistics
communityData <- vkGetGroupStat(date_from = "2021-01-01",
                              date_to = "2021-01-12",
                              group_id = 1)
```
## End(Not run)

# <span id="page-38-0"></span>Description

Load data about community visitors by age group (12-18, 18-21, 21-24, 24-27, 27-30, 30-35, 35-45, 45-100) on dates.

# Usage

```
vkGetGroupStatAge(
   date_from = Sys.Date() - 7,date_to = Sys.Date(),
   group_id = NULL,interval = "day",intervals_count = NULL,
   filters = NULL,
   stats_groups = c("visitors", "reach", "activity"),
   username = getOption("rvkstat.username"),
   api_version = getOption("rvkstat.api_version"),
   token\_path = vkTokenPath(),access_token = getOption("rvkstat.access_token")
\mathcal{L}
```
#### Arguments

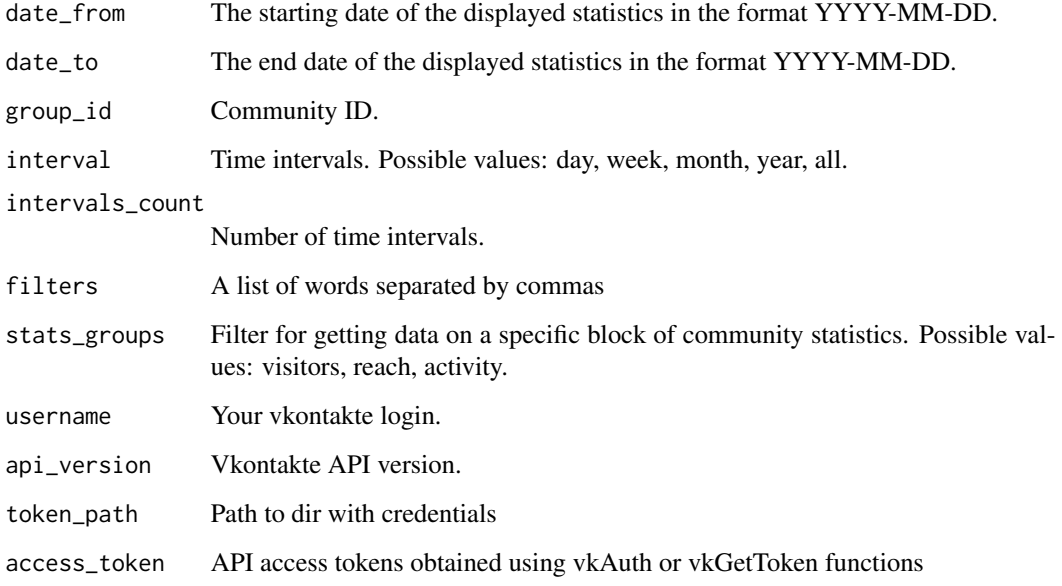

#### Value

Date frame with statistics on community visitors with the following values:

- 1. Date the date for which statistics are given. 2. Visitors number of unique visitors.
- 3. AgeGroup age interval.

# Author(s)

Alexey Seleznev

#### References

Documentation for API method stats.get: https://vk.com/dev/stats.get

# Examples

```
## Not run:
## auth
my_tok <- vkAuth(app_id = 1,app_secret = "H2Pk8htyFD8024mZaPHm")
## Get statistics on age groups of visitors
communityDataAge <- vkGetGroupStatAge(date_from = "2016-01-01",
                                      date_to = "2016-04-01",
                                      group_id = 1,access_token = my_tok$access_token)
```
## End(Not run)

vkGetGroupStatCity *Statistics of the Vkontakte community visitors by cities.*

#### Description

The function vkGetGroupStatCity allows you to get data about the city of community visitors by date.

```
vkGetGroupStatCity(
 date\_from = Sys.Date() - 7,
 date_to = Sys.Date(),
 group_id = NULL,interval = "day",intervals_count = NULL,
 filters = NULL,
  stats_groups = c("visitors", "reach", "activity"),
 username = getOption("rvkstat.username"),
```
<span id="page-39-0"></span>

# vkGetGroupStatCity 41

```
api_version = getOption("rvkstat.api_version"),
  token_path = vkTokenPath(),
 access_token = getOption("rvkstat.access_token")
\mathcal{L}
```
# Arguments

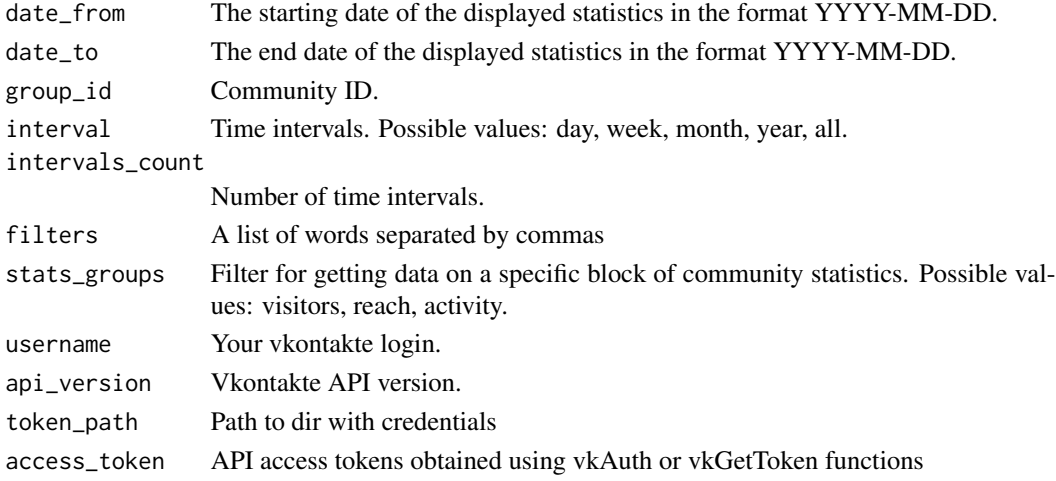

# Value

Date frame with statistics on community visitors with the following values:

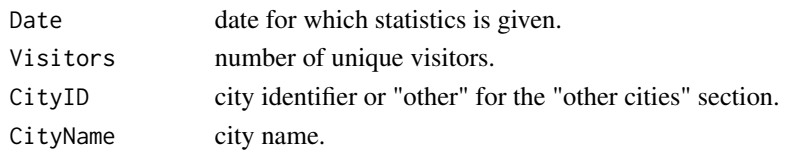

# Author(s)

Alexey Seleznev

#### References

Documentation for API method stats.get: https://vk.com/dev/stats.get

# Examples

```
## Not run:
## load statistic
communityDataCity <- vkGetGroupStatCity(
                       date_from = "2016-01-01",
                       date_to = "2016-04-01",group_id = 1)
```
## End(Not run)

<span id="page-41-0"></span>vkGetGroupStatCountries

*Statistics of The Vkontakte Community Visitors By Country.*

# Description

Allows you to get data about the city of community visitors by date.

# Usage

```
vkGetGroupStatCountries(
   date_from = Sys.Date() - 7,date_to = Sys.Date(),
   group_id = NULL,interval = "day",
   intervals_count = NULL,
   filters = NULL,
   stats_groups = c("visitors", "reach", "activity"),
   username = getOption("rvkstat.username"),
   api_version = getOption("rvkstat.api_version"),
   token\_path = vkTokenPath(),
   access_token = getOption("rvkstat.access_token")
\mathcal{L}
```
# Arguments

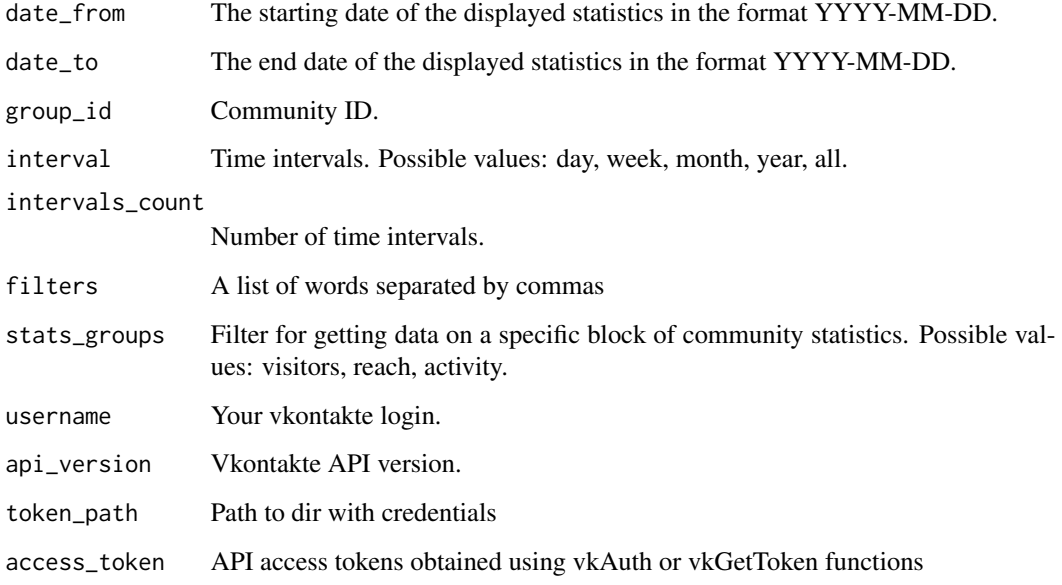

# <span id="page-42-0"></span>vkGetGroupStatGender 43

#### Value

Date frame with statistics on community visitors with the following values:

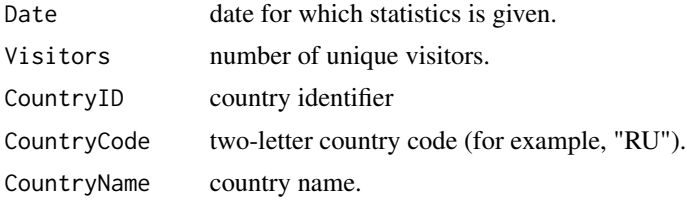

#### Author(s)

Alexey Seleznev

#### References

Documentation for API method stats.get: https://vk.com/dev/stats.get

# Examples

```
## Not run:
## auth
## load data
communityDataCountry <- vkGetGroupStatCountries(
                            date_from = "2016-01-01",
                            date_to = "2016-04-01",group_id = 1)
```
## End(Not run)

vkGetGroupStatGender *Loading data by gender of the community visitors*

#### Description

Allows you to download data on the gender of community visitors by date.

```
vkGetGroupStatGender(
  date\_from = Sys.Date() - 7,
  date_to = Sys.Date(),
  group_id = NULL,\int interval = "day",
  intervals_count = NULL,
  filters = NULL,
  stats_groups = c("visitors", "reach", "activity"),
 username = getOption("rvkstat.username"),
```

```
api_version = getOption("rvkstat.api_version"),
  token_path = vkTokenPath(),
 access_token = getOption("rvkstat.access_token")
\lambda
```
# Arguments

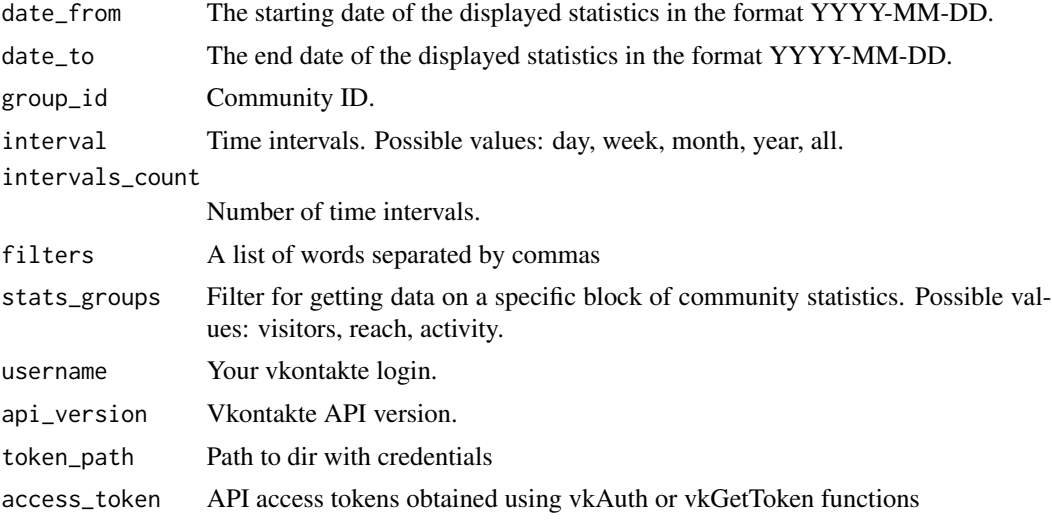

#### Value

Date frame with statistics on community visitors with the following values:

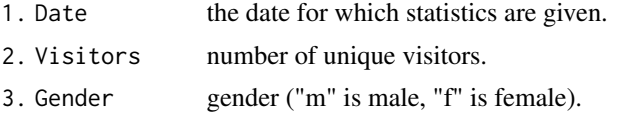

#### Author(s)

Alexey Seleznev

#### References

Documentation for API method stats.get: https://vk.com/dev/stats.get

# Examples

```
## Not run:
## auth
my_tok <- vkAuth(app_id = 1,app_secret = "H2Pk8htyFD8024mZaPHm")
## load data about users by gender
communityDataGender <- vkGetGroupStatGender(
                            date_from = "2016-01-01",
                            date_to = "2016-04-01",
```

```
group_id = 1,
access_token = my_tok$access_token)
```
<span id="page-44-0"></span>## End(Not run)

vkGetGroupStatGenderAge

*Statistics on Age Groups And Gender of The 'VKontakte' Community.*

#### Description

Provide to load to download statistics on the sex and age group of community visitors by date.

# Usage

```
vkGetGroupStatGenderAge(
 date_from = Sys.Date() - 7,date_to = Sys.Date(),
  group_id = NULL,\text{interval} = "day",intervals_count = NULL,
 filters = NULL,
  stats_groups = c("visitors", "reach", "activity"),
 username = getOption("rvkstat.username"),
 api_version = getOption("rvkstat.api_version"),
 token\_path = vkTokenPath(),
 access_token = getOption("rvkstat.access_token")
)
```
# Arguments

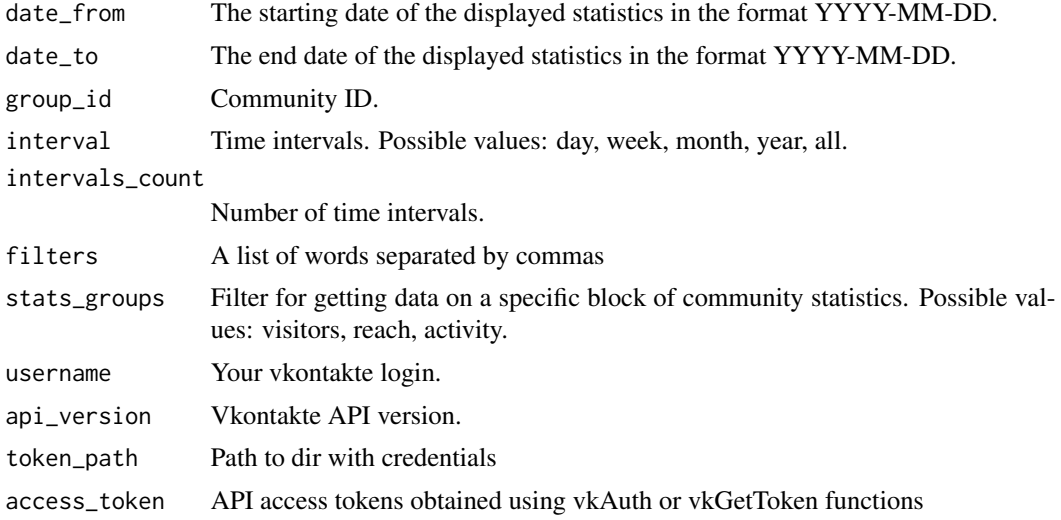

# <span id="page-45-0"></span>Value

Date frame with statistics on community visitors with the following values:

- 1. Date the date for which statistics are given. 2. Visitors number of unique visitors.
- 3. Gender gender ("m" is male, "f" is female).
- 4. AgeGroup age interval.

#### Author(s)

Alexey Seleznev

#### References

Documentation for API method stats.get: https://vk.com/dev/stats.get

#### Examples

```
## Not run:
## Loading data by users by gender and age group
communityDataGenderAge <- vkGetGroupStatGenderAge(
                            date_from = "2016-01-01",
                            date_to = "2016-04-01",
                            group_id = 1,access_token = my_tok$access_token)
```
## End(Not run)

vkGetGroupStatPostReach

*Statistics of Posts on The Community Wall.*

# Description

Returns statistics for writing to the wall.

```
vkGetGroupStatPostReach(
   owner_id,
   post_ids,
   username = getOption("rvkstat.username"),
   api_version = getOption("rvkstat.api_version"),
   token_path = vkTokenPath(),
   access_token = getOption("rvkstat.access_token")
)
```
#### Arguments

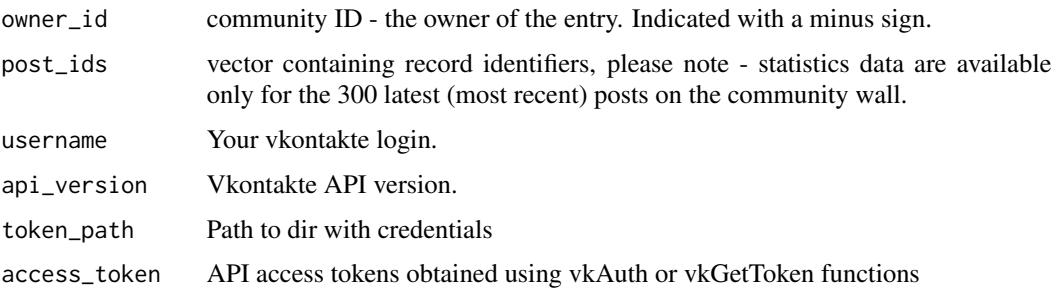

#### Details

Statistics records are currently available only to communities with the number of participants from 5000 and above, as well as official communities.

Please note - statistics data are available only for the latest 300 (most recent) posts on the community wall. Common errors may occur during execution. Their description is on a separate page https://vk.com/dev/errors.

# Value

Date frame with the following values:

- 1. reach\_viral viral coverage (if recording was promoted with targeted advertising)
- 2. reach\_ads advertising reach (if the record was promoted using targeted advertising).
- 3. reach\_subscribers

reach subscribers.

- 4. reach\_total total coverage.
- 5. links follow the link.
- 6. to\_group transitions to the community.
- 7. join\_group entry into the community.
- 8. report number of complaints about the record.
- 9. hide number of entries hiding.
- 10. unsubscribe

number of unsubscribe members.

11. post\_id post id.

# Author(s)

Alexey Seleznev

#### References

Documentation for API method stats.getPostReach: https://vk.com/dev/stats.getPostReach

#### Examples

```
## Not run:
## auth
my\_tok \leq - vkAuth(app_id = 1,
                 app_secret = "H2Pk8htyFD8024mZaPHm")
## Get the list of community messages
my_vk_wall <- vkGetUserWall(user_id = -111111,
                             access_token = my_tok$access_token)
## Get sub-stats for the latest 300 community entries
post_reach <- vkGetGroupStatPostReach(owner_id = -2222222,
                                       post_ids = my_vk_wall$id,
                                       access_token = my_tok$access_token)
## End(Not run)
```
vkGetGroupToken *Get the Access Key of Community 'Vkontakte'.*

#### Description

This key allows you to work with the API on behalf of a group, meeting or public page. For example, with its help you can respond to community subscribers to messages received in its address. With the community access key, you can call those methods that have a special mark in the general list (https://vk.com/dev/methods). The vkGetGroupToken function gets the community access key using the Implicit flow scheme (https://vk.com/dev/implicit\_flow\_group).

#### Usage

```
vkGetGroupToken(
    app_id = getOption("rvkstat.app_id"),
    group_ids = NULL
)
```
# Arguments

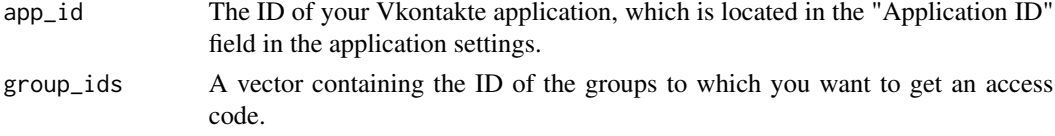

# Value

Object containing a group access token

#### Author(s)

Alexey Seleznev

<span id="page-47-0"></span>

#### <span id="page-48-0"></span>vkGetToken 49

#### Examples

```
## Not run:
## Get vk api token, where 1 is the application ID,
## and 11,22,33 is the group ID.
myToken <- vkGetGroupToken(appId = 1,
                           group\_ids = c(11, 22, 33))
```
## End(Not run)

#### vkGetToken *Get vkontakte developer token*

# Description

vkGetToken open web link in browser and generate developer token, which you need for work with vk.com api

#### Usage

```
vkGetToken(app_id = getOption("rvkstat.app_id"))
```
# Arguments

app\_id Your app id from filed in app page vkontakte.

#### Value

R object with vk.com token

#### Author(s)

Alexey Seleznev

# Examples

```
## Not run:
## Get vk api token
myToken <- vkGetToken(app_id = "1")
```
## End(Not run)

<span id="page-49-0"></span>vkGetUserFriends *Frend List in 'Vkontakte'*

### Description

Returns a list of user friends identifiers and extended information about the user's friends.

# Usage

```
vkGetUserFriends(
     user_id = NULL,name_case = "nom",
     username = getOption("rvkstat.username"),
     api_version = getOption("rvkstat.api_version"),
     token_path = vkTokenPath(),
     access_token = getOption("rvkstat.access_token")
)
```
# Arguments

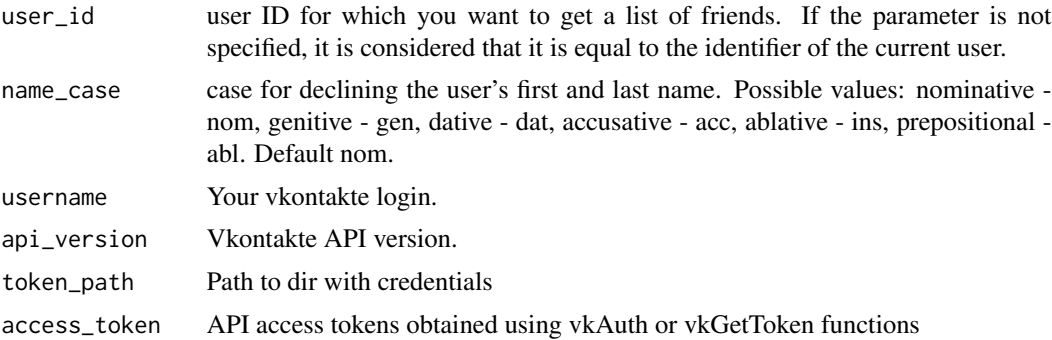

#### Value

Date frame with community statistics with the following values:

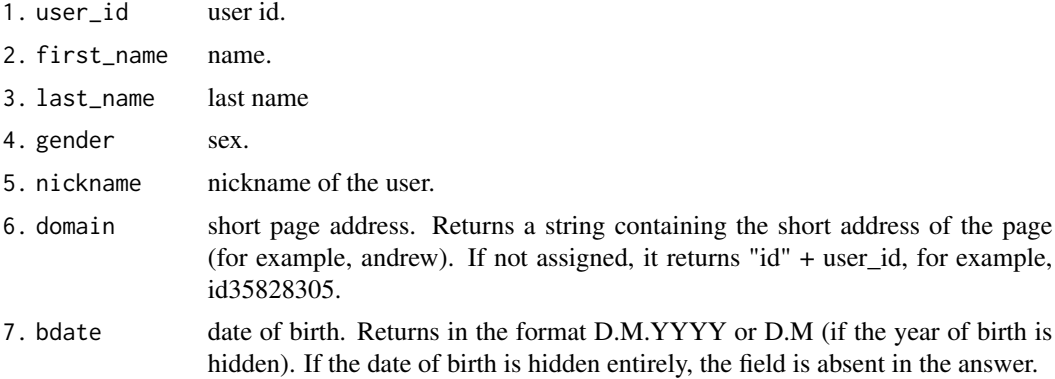

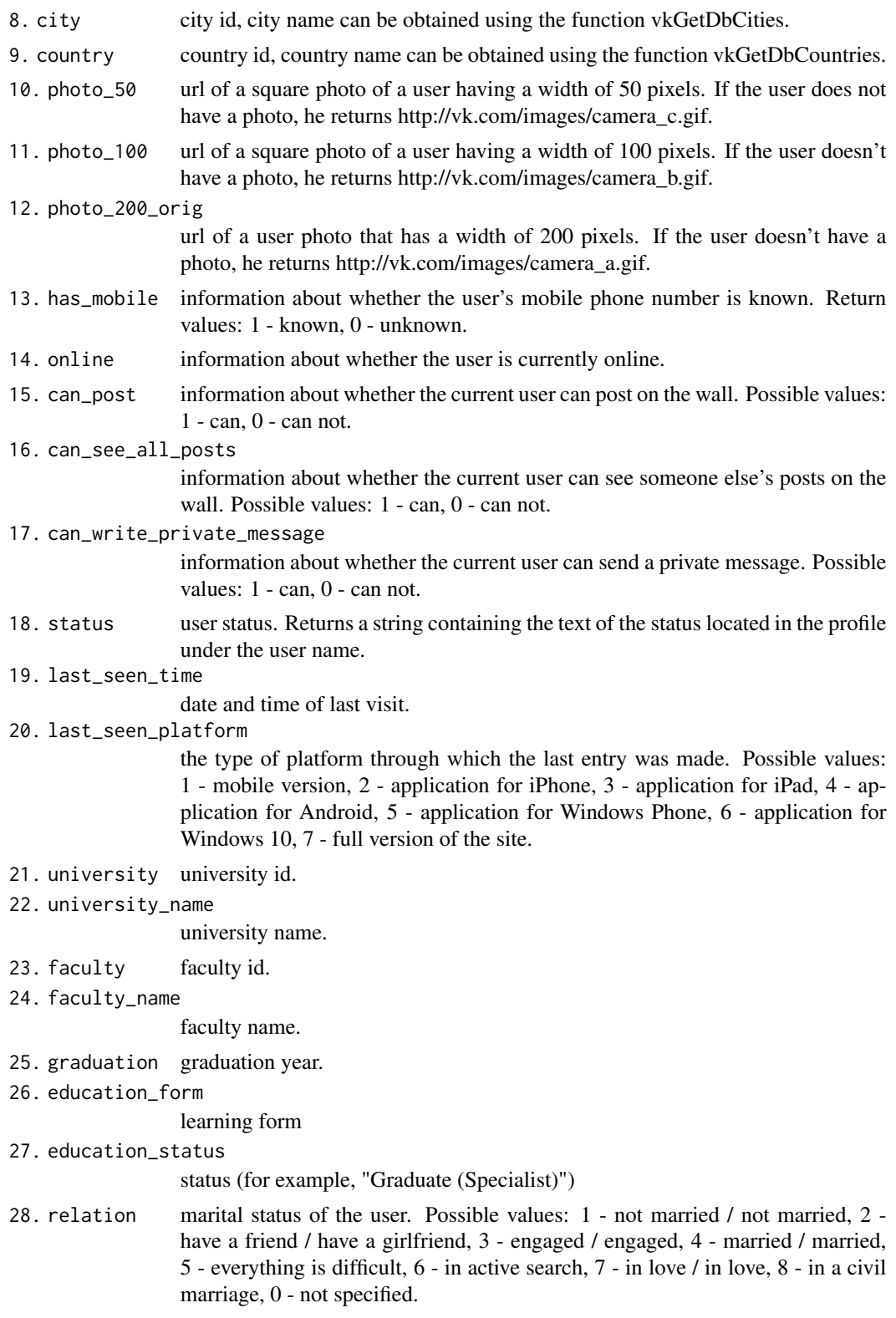

#### Author(s)

Alexey Seleznev

#### References

Documentation for API method friends.get: https://vk.com/dev/friends.get

# Examples

```
## Not run:
## user list
my_vk_friends <- vkGetUserFriends(user_id = 7437995)
## End(Not run)
```
vkGetUserGroups *List of 'Vkontakte' communities.*

#### Description

Returns the list of communities for the specified user.

```
vkGetUserGroups(
   user_id = NULL,filter = NULL,
   username = getOption("rvkstat.username"),
   api_version = getOption("rvkstat.api_version"),
   token\_path = vkTokenPath(),
   access_token = getOption("rvkstat.access_token")
)
```

```
Arguments
```
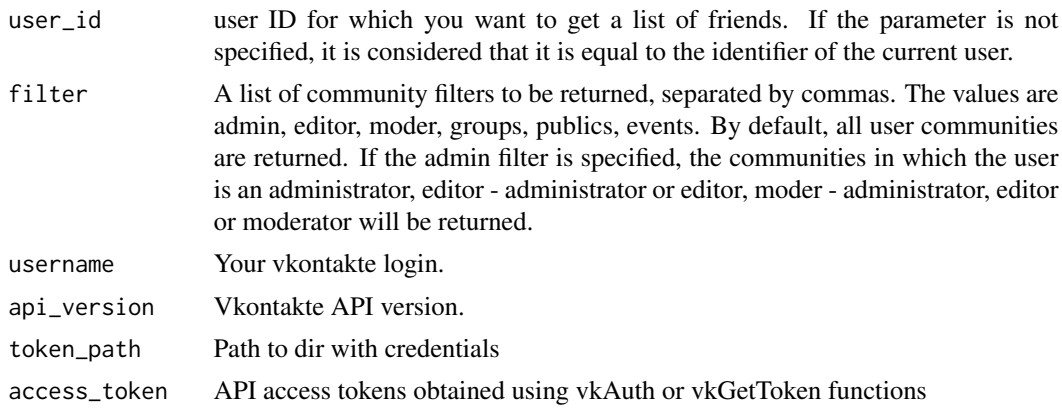

<span id="page-51-0"></span>

# Value

Date frame with community statistics with the following values:

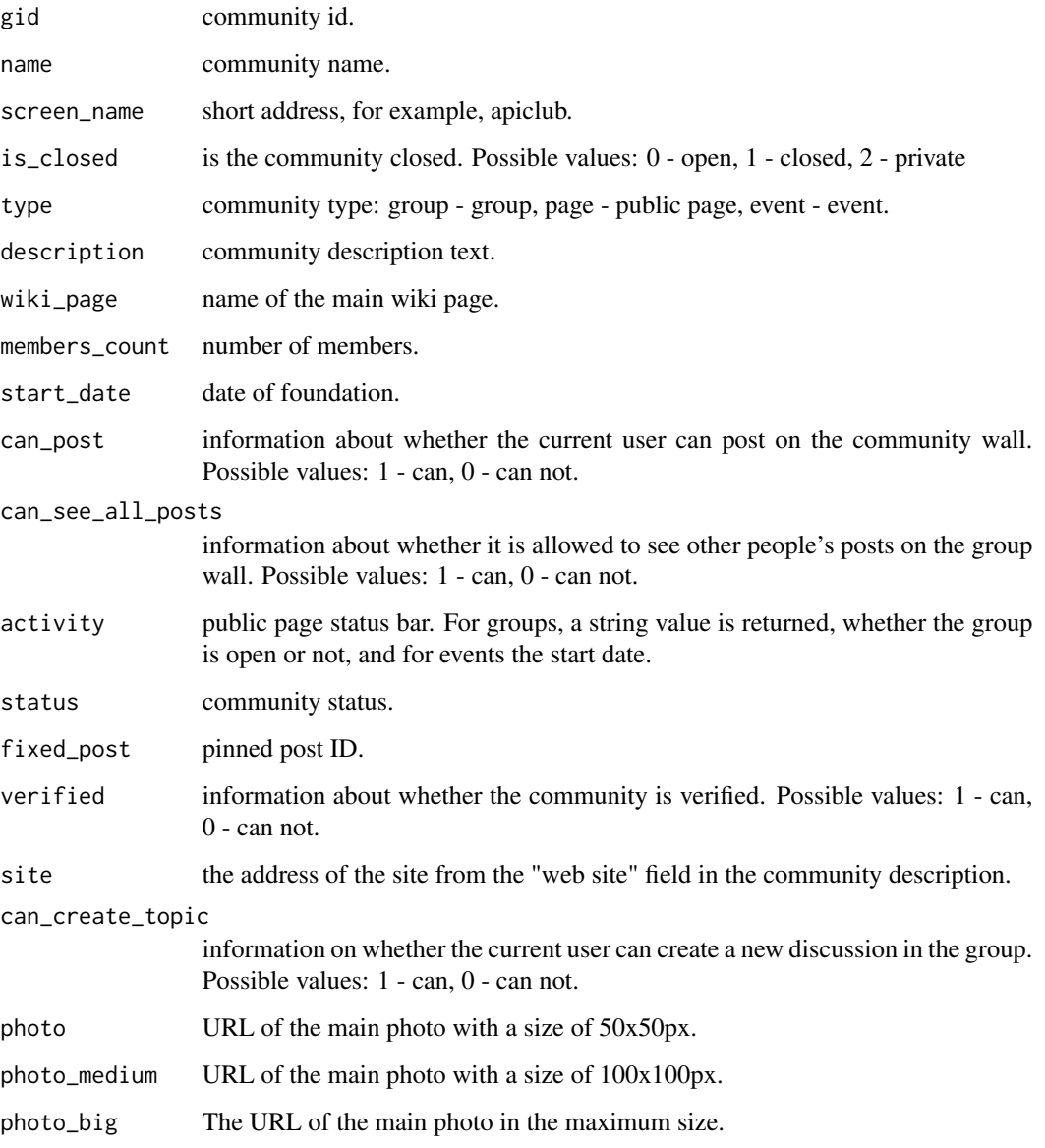

# Author(s)

Alexey Seleznev

# References

Documentation for API method groups.get: https://vk.com/dev/groups.get

# Examples

```
## Not run:
## auth
my_tok <- vkAuth(app_id = 1, app_secret = "H2Pk8htyFD8024mZaPHm")
## get groups
my_vk_community <- vkGetUserGroups(user_id = 7437995,
                                   access_token = my_tok$access_token)
```
## End(Not run)

vkGetUserWall *Get Posts From Userwall.*

# Description

Return posts list from userwall 'Vkontakte'.

#### Usage

```
vkGetUserWall(
 user_id = NULL,domain = NULL,filter = NULL,
  username = getOption("rvkstat.username"),
api_version = getOption("rvkstat.api_version"),
 token_path = vkTokenPath(),
 access_token = getOption("rvkstat.access_token")
)
```
#### Arguments

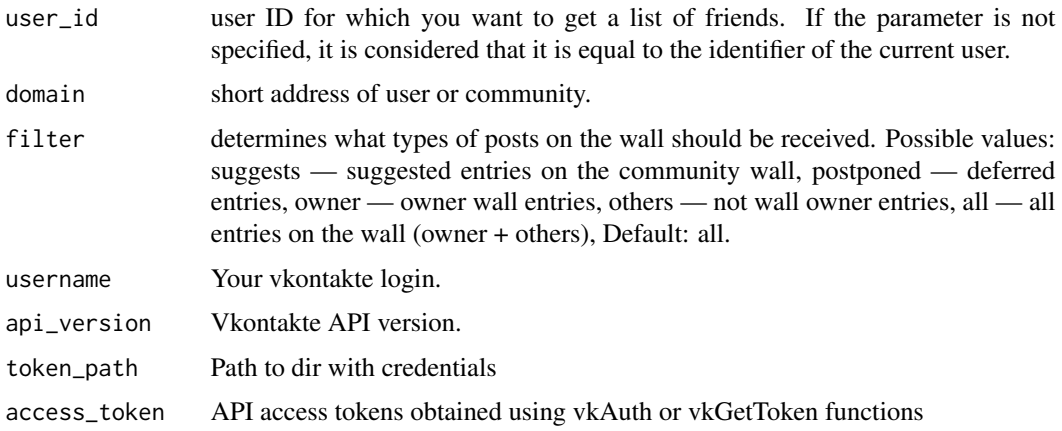

<span id="page-53-0"></span>

# vkGetUserWall 55

# Value

Date frame with the following values:

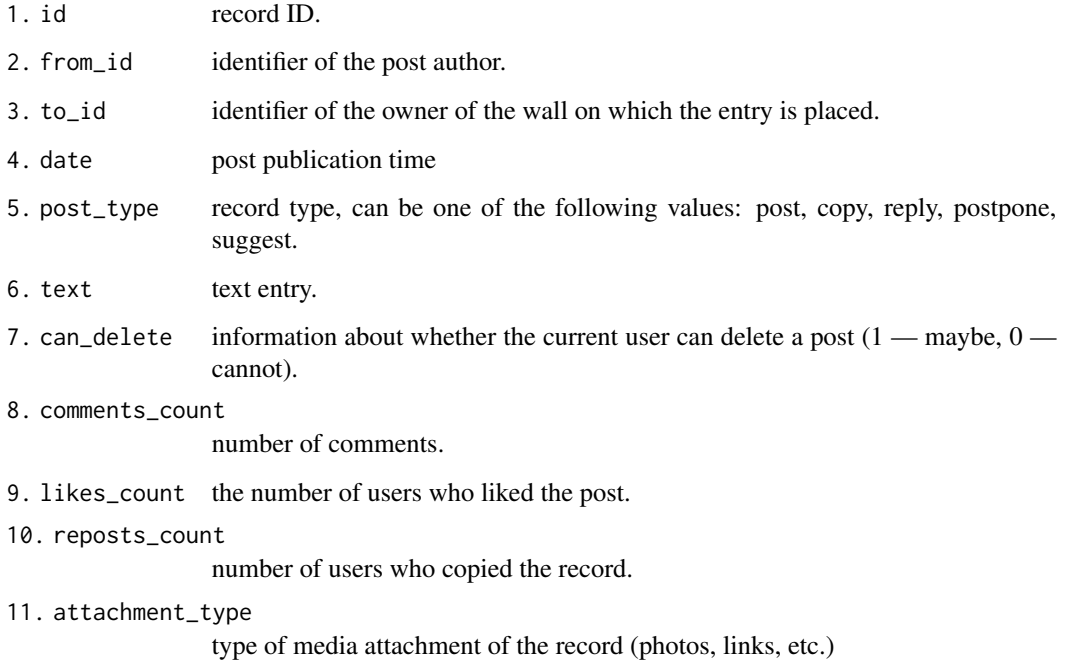

#### Author(s)

Alexey Seleznev

# References

Documentation for API method wall.get: https://vk.com/dev/wall.get

# Examples

```
## Not run:
## auth
my_tok <- vkAuth(app_id = 1, app_secret = "H2Pk8htyFD8024mZaPHm")
## get posts
my_vk_wall <- vkGetUserWall(user_id = 7437995,
                            access_token = my_tok$access_token)
```
## End(Not run)

<span id="page-55-0"></span>

#### Description

vkLoadToken load your developer token, which you need for work with vk.com api

# Usage

vkLoadToken()

# Value

R object with vk.com token

# Author(s)

Alexey Seleznev

# Examples

## Not run: ##---- Get token from work directory myToken <- vkLoadToken()

## End(Not run)

vkSetters *Set rvkstat options*

#### Description

Helper function for settings options: username, account\_id, agency\_id, access\_token, token\_path and console log level

```
vkSetUsername(username)
vkSetAccountId(account_id)
vkSetAgencyId(agency_id)
vkSetAccessToken(access_token)
vkSetTokenPath(token_path)
vkSetThreshold(
   level = c("info", "fatal","error", "warn",
              "debug", "trace")
\mathcal{E}
```
#### vkSetters 57

# Arguments

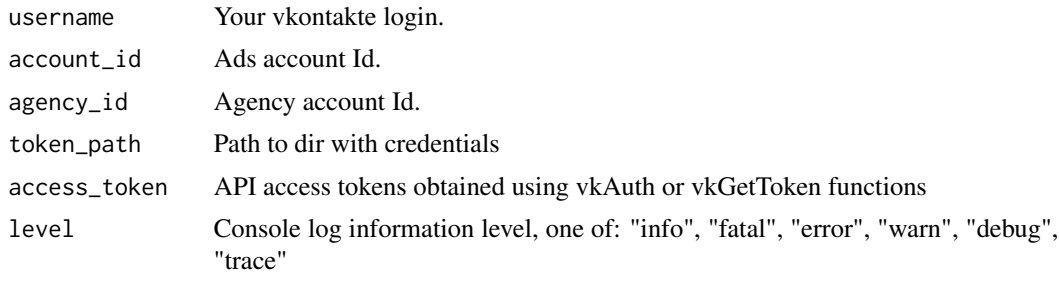

# Author(s)

Alexey Seleznev

# <span id="page-57-0"></span>Index

∗ package rvkstat-package, [2](#page-1-0) rvkstat *(*rvkstat-package*)*, [2](#page-1-0) rvkstat-package, [2](#page-1-0) vkAuth, [4](#page-3-0) vkGetAdAccounts, [5](#page-4-0) vkGetAdAgeStats, [6](#page-5-0) vkGetAdBudget, [8](#page-7-0) vkGetAdCampaigns, [10](#page-9-0) vkGetAdCategories, [11](#page-10-0) vkGetAdCityStats, [12](#page-11-0) vkGetAdClients, [14](#page-13-0) vkGetAdGenderAgeStats, [16](#page-15-0) vkGetAdGenderStats, [18](#page-17-0) vkGetAdPostsReach, [20](#page-19-0) vkGetAds, [22](#page-21-0) vkGetAdsLayout, [24](#page-23-0) vkGetAdStatistics, [26](#page-25-0) vkGetDbCities, [29,](#page-28-0) *[32](#page-31-0)*, *[34,](#page-33-0) [35](#page-34-0)* vkGetDbCountries, [30,](#page-29-0) *[35](#page-34-0)* vkGetDbMetroStations, [32](#page-31-0) vkGetDbRegions, [33](#page-32-0) vkGetDbSchools, [34](#page-33-0) vkGetDbUniversities, [35](#page-34-0) vkGetGroupMembers, [36](#page-35-0) vkGetGroupStat, [37](#page-36-0) vkGetGroupStatAge, [39](#page-38-0) vkGetGroupStatCity, [40](#page-39-0) vkGetGroupStatCountries, [42](#page-41-0) vkGetGroupStatGender, [43](#page-42-0) vkGetGroupStatGenderAge, [45](#page-44-0) vkGetGroupStatPostReach, [46](#page-45-0) vkGetGroupToken, [48](#page-47-0) vkGetToken, [49](#page-48-0) vkGetUserFriends, [50](#page-49-0) vkGetUserGroups, [52](#page-51-0) vkGetUserWall, [54](#page-53-0) vkLoadToken, [56](#page-55-0)

vkSetAccessToken *(*vkSetters*)*, [56](#page-55-0) vkSetAccountId *(*vkSetters*)*, [56](#page-55-0) vkSetAgencyId *(*vkSetters*)*, [56](#page-55-0) vkSetters, [56](#page-55-0) vkSetThreshold *(*vkSetters*)*, [56](#page-55-0) vkSetTokenPath *(*vkSetters*)*, [56](#page-55-0) vkSetUsername *(*vkSetters*)*, [56](#page-55-0)